# **INSTITUTO FEDERAL DE EDUCAÇÃO, CIÊNCIA E TECNOLOGIA DE MINAS GERAIS BACHARELADO EM ENGENHARIA ELÉTRICA MATHEUS DE MELO MENEZES**

**ANÁLISE COMPARATIVA ENTRE OS TIPOS DE ACIONAMENTO E AS FORMAS DE CONTROLE DE VELOCIDADE DE MOTORES DE INDUÇÃO TRIFÁSICOS**

> **FORMIGA - MG 2016**

## **MATHEUS DE MELO MENEZES**

# **ANÁLISE COMPARATIVA ENTRE OS TIPOS DE ACIONAMENTO E AS FORMAS DE CONTROLE DE VELOCIDADE DE MOTORES DE INDUÇÃO TRIFÁSICOS**

Trabalho de Conclusão de Curso apresentado ao Curso de Engenharia Elétrica do IFMG-Formiga, como requisito parcial para obtenção do título de bacharel em Engenharia Elétrica

**Orientadora:** Prof.ª Msc. Mariana Guimarães dos Santos.

**FORMIGA - MG 2016**

# **MATHEUS DE MELO MENEZES**

# **ANÁLISE COMPARATIVA ENTRE OS TIPOS DE ACIONAMENTO E AS FORMAS DE CONTROLE DE VELOCIDADE DE MOTORES DE INDUÇÃO TRIFÁSICOS**

Trabalho de Conclusão de Curso apresentado ao Instituto Federal Campus Formiga, como requisito parcial para obtenção do título de Bacharel em Engenharia Elétrica.

Avaliado em: \_\_\_ de \_\_\_\_\_\_\_\_\_\_\_\_\_\_\_ de \_\_\_\_\_\_.

Nota:

# **BANCA EXAMINADORA**

**Prof.ª Msc. Mariana Guimarães dos Santos - Orientadora**

\_\_\_\_\_\_\_\_\_\_\_\_\_\_\_\_\_\_\_\_\_\_\_\_\_\_\_\_\_\_\_\_\_\_\_\_\_\_\_\_\_\_\_\_\_\_\_\_\_\_\_\_\_\_\_\_\_\_\_

**Prof. Marco Antônio Silva Pereira - Avaliador**

\_\_\_\_\_\_\_\_\_\_\_\_\_\_\_\_\_\_\_\_\_\_\_\_\_\_\_\_\_\_\_\_\_\_\_\_\_\_\_\_\_\_\_\_\_\_\_\_\_\_\_\_\_\_\_\_\_\_\_

**Prof. Msc. José Antônio Moreira de Rezende - Avaliador**

\_\_\_\_\_\_\_\_\_\_\_\_\_\_\_\_\_\_\_\_\_\_\_\_\_\_\_\_\_\_\_\_\_\_\_\_\_\_\_\_\_\_\_\_\_\_\_\_\_\_\_\_\_\_\_\_\_\_\_

#### **RESUMO**

Os motores de indução trifásicos (MIT) estão presentes na maioria dos equipamentos e máquinas existentes no mercado e na indústria, devido à sua simplicidade e alta eficiência, além do baixo custo e mínima manutenção. A sua principal desvantagem está no momento da partida, onde ele absorve uma grande quantidade de corrente, que pode variar de seis a oito vezes o valor nominal por um tempo de 0,5 a 10 segundos aproximadamente. Além disso, em algumas situações, existe a necessidade de partida dos motores com carga, como é o caso de compressores, bombas, esteiras, elevadores e guindastes, por exemplo. Nestas situações a corrente inicial é ainda maior do que quando comparado a uma partida a vazio, podendo chegar a até dez vezes o valor nominal. As instalações elétricas, que normalmente são projetadas para o funcionamento em regime permanente, ficam expostas no momento da partida a correntes elevadas e como consequência, podem ocorrer quedas de tensão, aquecimento dos condutores e enrolamentos, dentre outros problemas. Métodos de partida foram desenvolvidos com o intuito de diminuir a corrente de partida para reduzir os problemas associados. Este trabalho propõe uma comparação detalhada entre alguns métodos de partida, avaliando aspectos relacionados a qualidade da energia e eficiência energética, como: afundamentos de tensão, componentes harmônicas, dimensionamento de condutores e dispositivos de proteção e comando. Simulações computacionais foram desenvolvidas e utilizadas para comparação dos resultados e permitiram a avaliação de condições de carga impossíveis de se conseguir no laboratório, em função das limitações dos equipamentos.

**Palavras-chave:** Motor de indução trifásico. Acionamentos elétricos. Chaves de partida.

#### **ABSTRACT**

Three-phase induction motors (MITs) are present in most of the equipments and machines existents in market and industry due to their simplicity and high efficiency in addition to low cost and minimum maintenance. Its main disadvantage is at the moment of departure, where it can absorb a large amount of current, which can vary from six times to eight the nominal value for a time of approximately 0.5 to 10 seconds. Besides that, in some situations, there is a need to start up the engines with load, as in the case of compressors, pumps, mats, elevators and cranes for example. In these situations, the initial current is bigger than when compared to an empty starting, being able to reach ten times the nominal value. As electrical installations, which are normally designed for permanent operation, there is no starting moment for high currents, and therefore may be voltage drops, conductor heating and windings, among other problems. Starting methods have been developed to decrease a starting current to reduce the associated problems. This work proposes a detailed comparation among some starting methods, evaluating energy quality and energy efficiency as voltage sags, harmonic components, conductor sizing and protection and command devices. Computational simulations were developed and used to compare the results and allowed the evaluation of load conditions impossible in the laboratory, due to the limitations of the equipment.

**Keywords:** Three-phase induction motor. Electric drives. Switches of starting.

## **LISTA DE ABREVIATURAS E SIGLAS**

- MIT Motor de Indução Trifásico
- BEN Balanço Energético Nacional
- QEE Qualidade da Energia Elétrica
- CC Corrente Continua
- CA Corrente Alternada
- Cv Cavalo-Vapor
- $I_p$  Corrente de Partida
- SCR *Silicon Controlled Rectifier*
- TC Transformador de Corrente
- PWM *Pulse Width Modulation*
- IHM Interface Homem Máquina
- Rpm Rotações por Minuto
- T Torque Mecânico
- k Constante de Proporcionalidade
- ω Velocidade Angular
- $P_m$  Potência Mecânica

# **LISTA DE FIGURAS**

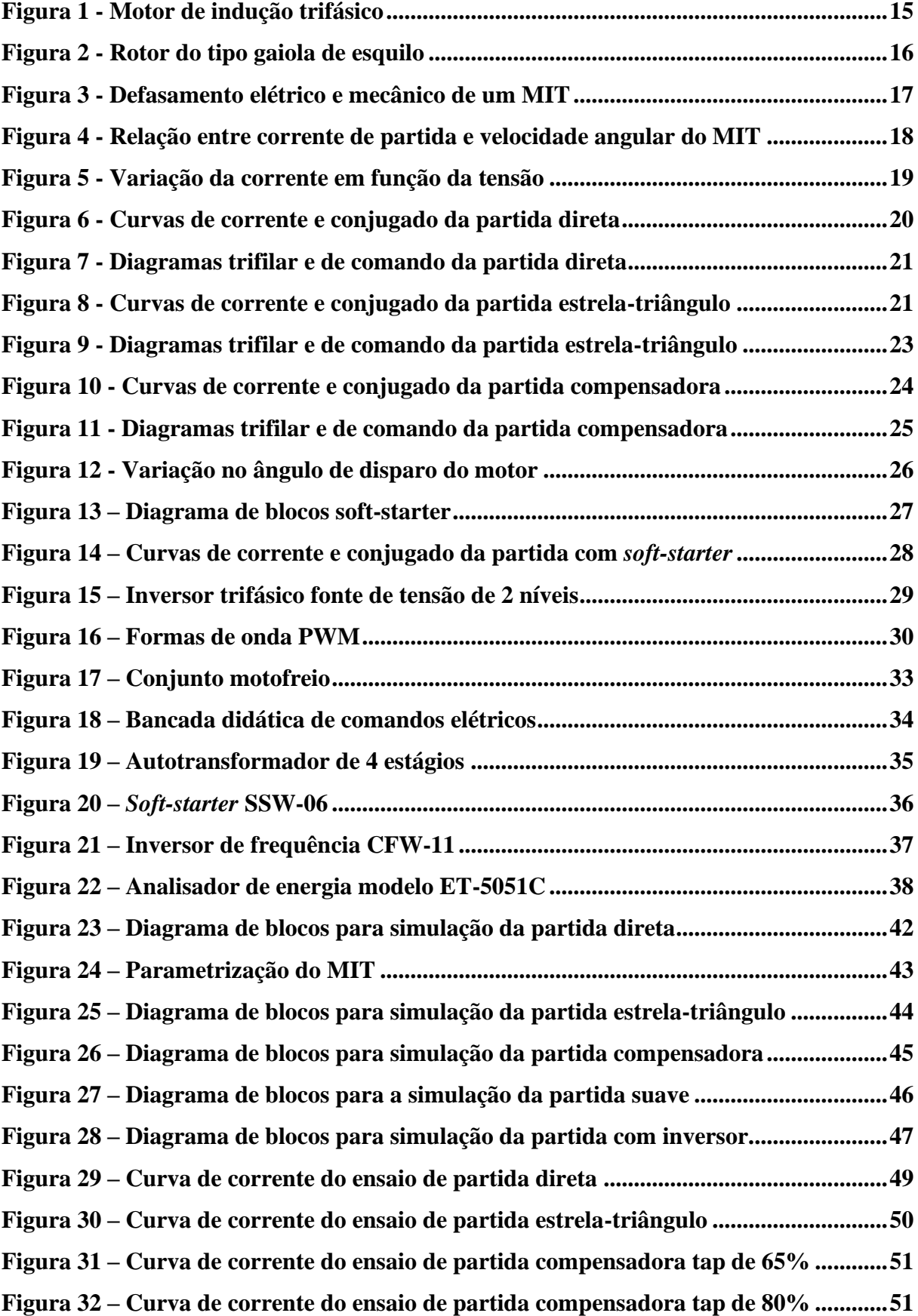

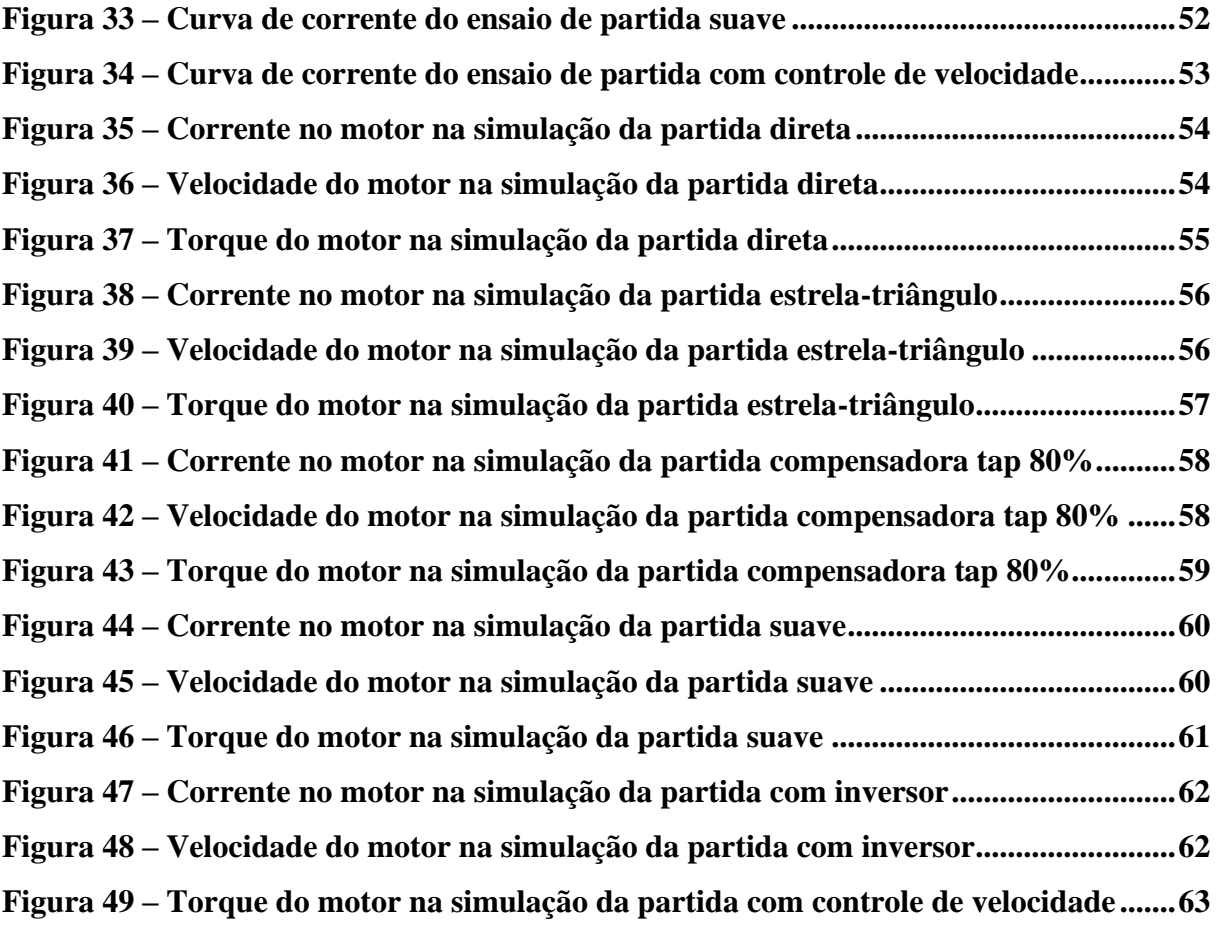

# **SUMÁRIO**

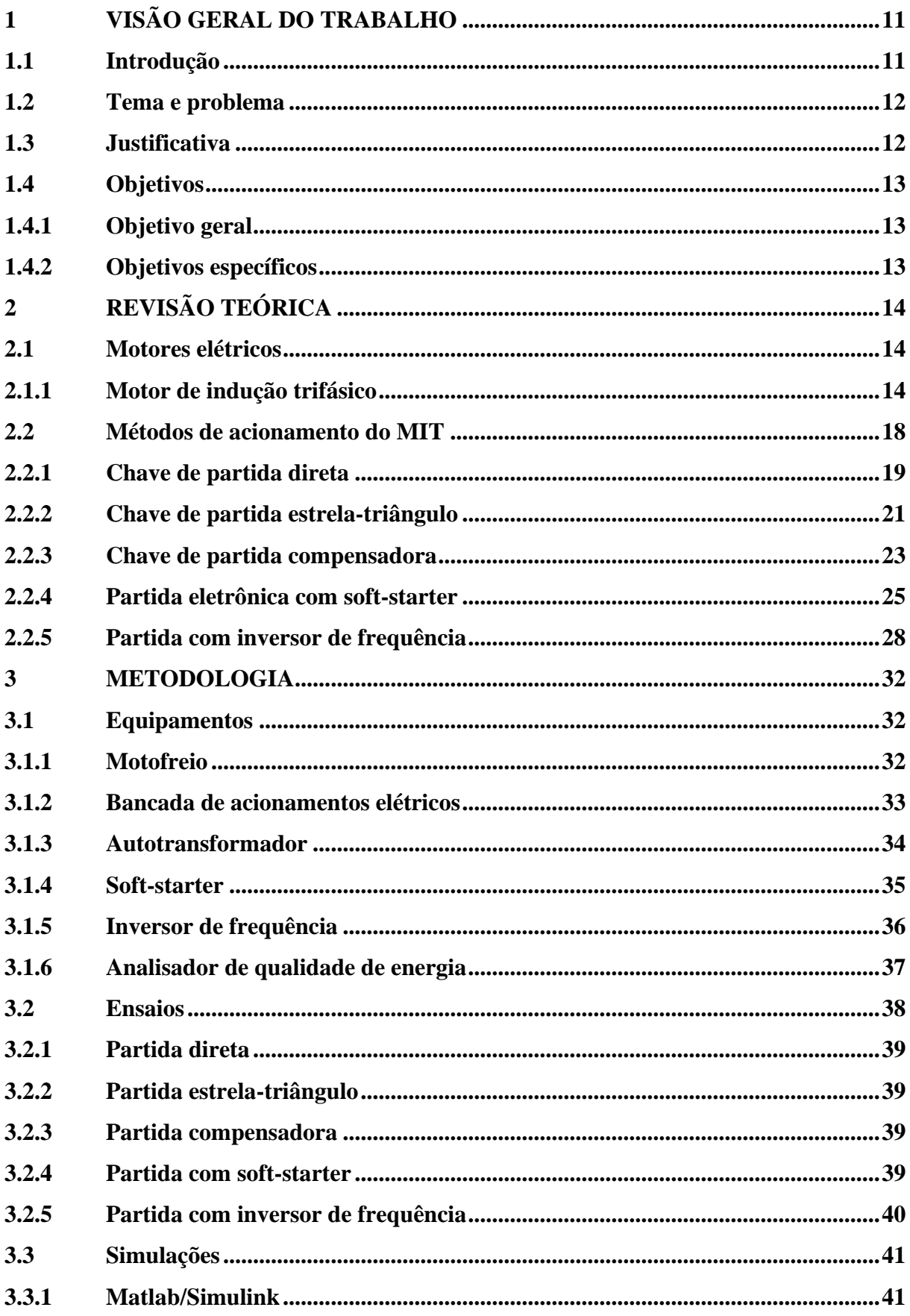

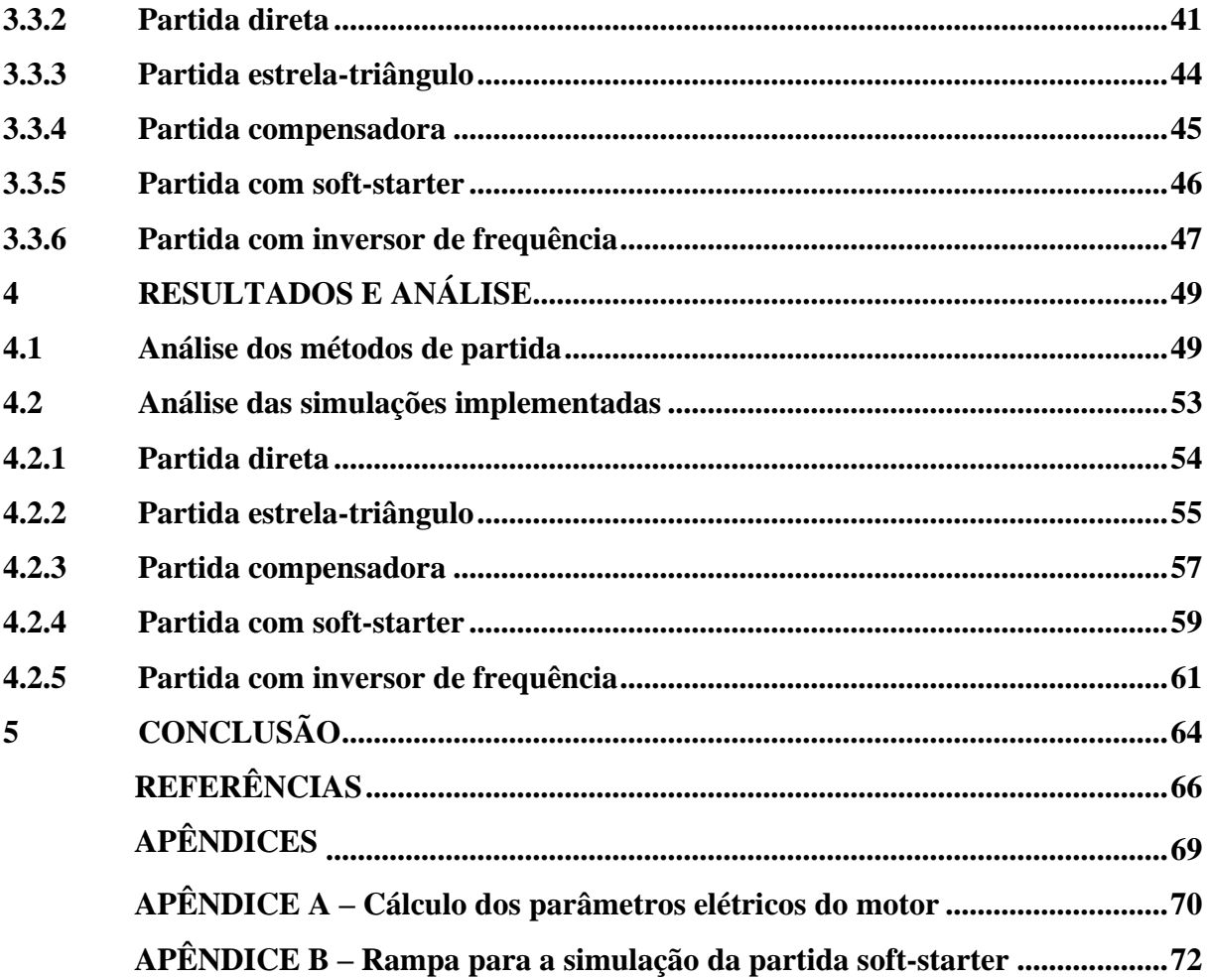

## <span id="page-10-0"></span>**1 VISÃO GERAL DO TRABALHO**

## <span id="page-10-1"></span>**1.1 Introdução**

O acionamento de equipamentos mecânicos por motores elétricos é um assunto relevante do ponto de vista econômico. Estima-se que o mercado mundial de motores elétricos seja da ordem de dezenas de bilhões de dólares por ano, com cerca de 90% das unidades fabricadas para trabalhar com corrente alternada (FRANCHI, 2008). Segundo BEN "Boletim Energético Nacional" (2016) cerca de 40,7% da energia elétrica consumida no Brasil é utilizada no sistema industrial, sendo que destes, aproximadamente 50% se referem a sistemas motrizes.

Portanto, os motores de indução trifásicos (MIT) têm grande influência sobre o consumo de energia das empresas e por consequência, nos custos delas, seja do setor comercial ou industrial. Além disso, as incertezas quanto a disponibilidade energética, as restrições ambientais e os planos de redução de custos motivam cada vez mais a indústria na promoção da eficiência energética (MARQUES et al., 2006). Assim, tornam-se fundamentais estudos sobre o funcionamento dos MITs no que diz respeito à eficiência energética.

Outra questão relevante para o estudo de MITs é a análise do seu funcionamento no que diz respeito à qualidade de energia elétrica. Estimativas do início da década de 80 mostravam uma produção de cerca de três milhões de unidades de motores por ano, com mais de 80 mil acima de 20 cavalos (FRANCHI, 2008). Época em que já se destacavam na literatura estudos refletindo a preocupação dos impactos econômicos nos consumidores industriais devido a problemas relacionados à qualidade da energia elétrica (QEE) (GHANDEHARI; JALILIAN, 2004).

Nos últimos 15 anos a preocupação com os impactos causados a rede elétrica vem ficando mais acentuada, já que vem aumentando cada vez mais a quantidade de equipamentos e processos sensíveis, decorrentes principalmente da aplicação da eletrônica de potência nos controles e processos automatizados, que são afetados por problemas de QEE (BONATTO et al., 2001).

A "Lei de Eficiência Energética" (Lei no 10.295 de 17.out.2001 – BRASIL, 2001), cuja tramitação no Congresso Nacional iniciou-se em 1990, vem instituir a etiquetagem obrigatória no Brasil, mecanismo de reconhecida eficácia para melhorar o uso eficiente de energia (GELLER et al., 2003). O primeiro equipamento a ser regulamentado foi o motor elétrico de indução trifásico, através do Decreto 4.508, de 11.dez.2002 (BRASIL, 2002).

#### <span id="page-11-0"></span>**1.2 Tema e problema**

Os MITs são largamente utilizados em processos industriais por sua simplicidade, baixo custo e alta eficiência com mínima manutenção. A sua principal desvantagem está no momento da partida, pois a corrente necessária para que o motor saia do estado inicial de inércia é alta, comparada com a corrente nominal (DELA BRUNA, 2012).

Dependendo do método de partida, da inércia do rotor e das características da carga, a aceleração do motor pode durar vários minutos e durante esse tempo, a elevação na corrente pode sujeitar o sistema elétrico de potência a um afundamento de tensão (CHAPMAN, 2013). Afundamentos de tensão estão associados a falhas no sistema de energia elétrica, caracterizando um importante problema da área de qualidade de energia elétrica (LLERENA, 2006).

Além disso, grande parte da energia é desperdiçada devido ao sobre dimensionamento dos motores, condutores e dispositivos de proteção e comando, sendo este um problema de eficiência energética considerável e encontrado na maioria das instalações onde existem problemas com a corrente de partida (HURST, 2007).

### <span id="page-11-1"></span>**1.3 Justificativa**

Muitas vezes a partida dos motores tem de ser realizada sob uma carga, caso de compressores, bombas, esteiras, elevadores e guindastes, porém, este procedimento faz com que a corrente inicial seja maior do que quando comparado a uma partida a vazio, podendo chegar a até dez vezes o valor nominal. A maneira como esse pico de corrente se manifesta depende do tipo de motor, do tipo de acionamento e da carga mecânica acionada (DECKMANN; POMILIO, 2010).

Este trabalho apresenta um estudo dos métodos de acionamento de um MIT do laboratório de máquinas elétricas do Instituto Federal de Minas Gerais campus Formiga. A proposta é analisar e comparar, por meio de simulações e ensaios, os tipos de acionamento e as formas de controle de velocidade para o motor, considerando a aplicação de uma carga mecânica.

A partir dessa análise e da comparação dos métodos de acionamento do MIT, é possível obter informações que contribuam para uma melhor escolha do método de partida, podendo assim, reduzir o número de falhas do sistema bem como a demanda de energia elétrica, garantindo então uma melhor eficiência e uma redução nos custos desse setor.

Se relembrarmos a crise energética de 2001, onde se iniciou um processo de otimização do uso da energia e a atual situação do sistema elétrico, fica evidente a necessidade de desenvolver equipamentos mais eficientes e otimizar processos como este relacionado a partida dos MITs. Técnicas de otimização aliadas a uma política de incentivo ao uso eficiente da energia são as melhores formas de se obter bons resultados.

#### <span id="page-12-0"></span>**1.4 Objetivos**

Neste ponto estão apresentados e detalhados os objetivos do trabalho, com a finalidade de orientar as ações a serem abordadas no problema de pesquisa para a obtenção dos resultados esperados.

#### <span id="page-12-1"></span>**1.4.1 Objetivo geral**

O objetivo geral deste trabalho é a análise da influência dos métodos de partida dos motores de indução trifásicos na rede elétrica, por meio de medições e simulações computacionais. Além disso, pretende-se comparar os resultados obtidos nos ensaios práticos com os resultados de simulação e os encontrados na bibliografia.

### <span id="page-12-2"></span>**1.4.2 Objetivos específicos**

Para que o objetivo geral seja atingido, faz-se necessário elencar alguns objetivos específicos fundamentais para solução dos problemas observados.

Os objetivos tratados de modo específico neste trabalho são os seguintes:

- Estudo sobre o princípio de funcionamento dos MITs.
- Estudo a respeito dos métodos de partida dos MITs.
- Modelagem e simulação dos métodos de partida de MITs.
- Determinação das cargas a serem utilizadas no acionamento do MIT.
- Realização dos principais métodos de partida e medição das grandezas relevantes ao estudo.
- Análise dos resultados.
- Comparação dos resultados de medição e de simulação.

# <span id="page-13-0"></span>**2 REVISÃO TEÓRICA**

Este capítulo tem o objetivo de fundamentar o tema abordado neste trabalho através de obras já publicadas sobre os assuntos tratados, visando uma melhor compreensão do trabalho como um todo.

#### <span id="page-13-1"></span>**2.1 Motores elétricos**

O motor elétrico é a máquina destinada a transformar energia elétrica em energia mecânica. O motor assíncrono ou de indução possui vantagens como, baixo custo, facilidade de transporte, simplicidade de comando, construção simples e grande versatilidade de adaptação a cargas de diversos tipos, por isso é mais usado que outras máquinas rotativas (WEG, 2016).

#### <span id="page-13-2"></span>**2.1.1 Motor de indução trifásico**

O motor de indução foi desenvolvido por Nikola Tesla no período de 1882 a 1887, e com o passar dos anos os motores tiveram uma série de desenvolvimentos e melhorias. Um exemplo disso é a relação peso-potência, que em 1891 era da ordem de 88 kg/kW e que atualmente caiu para 5,7 kg/kW. Redução essa, que se deve principalmente aos avanços nas técnicas de isolação e na redução da seção dos condutores, porém, sem que houvesse queda na potência (SANTOS, et al. 2006).

Máquinas de indução possuem apenas um conjunto contínuo de enrolamentos, isso porque a tensão do rotor (que produz a corrente do rotor e o campo magnético do rotor) é induzida nos enrolamentos do rotor em vez de ser fornecida por meio de uma conexão física de fios. No motor de indução não existe a necessidade de uma corrente de campo CC para que a máquina possa funcionar, e esta característica o diferencia dos demais (CHAPMAN, 2013).

O MIT é composto fundamentalmente de duas partes, o estator, onde se encontram os enrolamentos de armadura que são alimentados por correntes CA, e o rotor, que é a parte móvel do motor e pode ter enrolamentos do tipo rotor gaiola de esquilo ou do tipo rotor bobinado (GONÇALVES, 2012).

O estator é composto de chapas ferromagnéticas empilhadas e isoladas entre si, faz parte da carcaça e tem a função de dar suporte ao conjunto. Possui uma construção robusta em ferro fundido, aço ou alumínio injetado, resistente à corrosão e com aletas para refrigeração (FRANCHI, 2008).

O rotor é formado por um núcleo ferromagnético, também laminado, sobre o qual se encontra um enrolamento ou um conjunto de condutores paralelos nos quais são induzidas correntes provocadas pela corrente alternada das bobinas do estator (FRANCHI, 2008).

A Figura 1 ilustra as partes constituintes de um motor de indução trifásico.

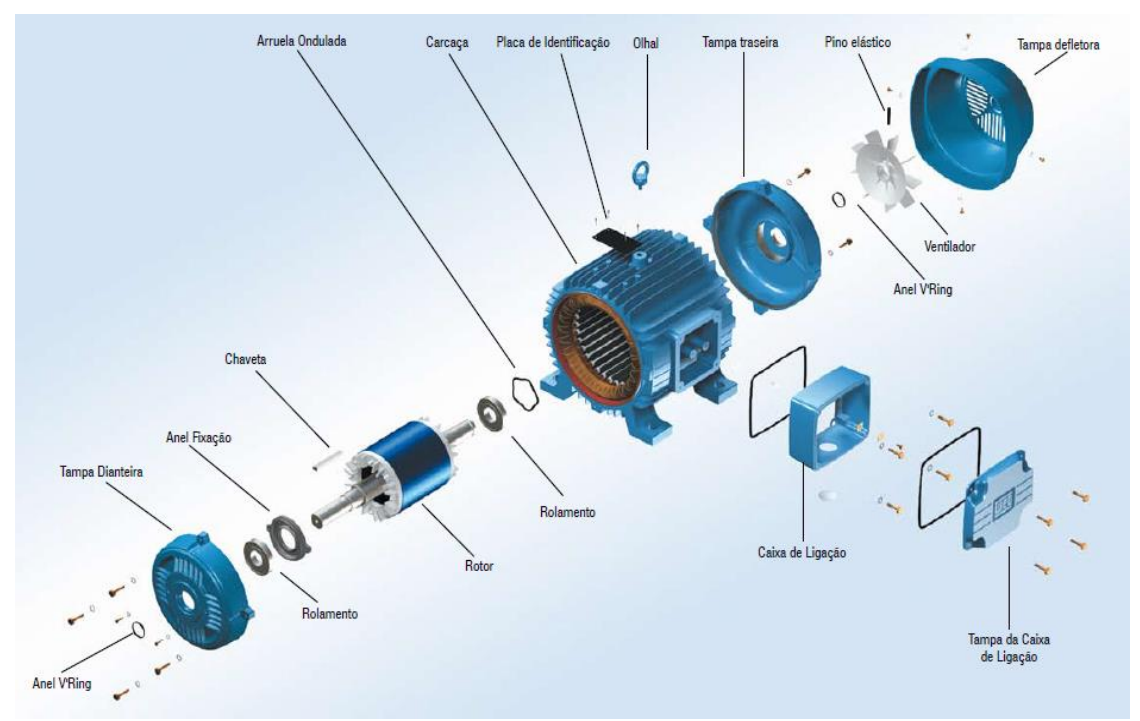

**Figura 1** - Motor de indução trifásico

**Fonte:** WEG, 2006

Foi utilizado um motor de indução com rotor em curto circuito ou rotor gaiola de esquilo nos ensaios realizados, este também é o tipo de motor mais comum em indústrias. Motores desse tipo possuem basicamente um estator com enrolamento trifásico e um rotor gaiola de esquilo. O enrolamento trifásico é responsável pelo campo girante e o rotor sofre indução do campo e tenta acompanhar o mesmo. A velocidade do rotor é sempre menor que a do campo girante, por isso, esse tipo de motor é chamado de assíncrono, sendo a diferença percentual entre a velocidade do campo e do rotor chamada de escorregamento (CARVALHO, 2011).

No rotor em gaiola de esquilo, os terminais dos condutores do rotor estão curto circuitados em terminais contínuos, daí o nome "gaiola de esquilo". Em rotores maiores, esses anéis terminais são soldados aos condutores em vez de serem moldados na construção do rotor, as barras não precisam ser exatamente paralelas ao eixo do rotor, podem ser colocadas com um pequeno ângulo em relação a ele de modo a produzir um torque mais uniforme e para reduzir o "zumbido" magnético durante a operação do motor (KOSOW, 1982). Eles são montados sobre um eixo que gira dentro do campo magnético girante, suportado por rolamentos instalados nas extremidades do eixo (CARVALHO, 2011).

Os motores de indução, do tipo gaiola de esquilo de baixa e média tensão encontram um vasto campo de aplicação, são os mais utilizados em indústrias, principalmente em setores como siderurgia, mineração, papel e celulose, saneamento, cimento, químico e petroquímico, devido principalmente à sua construção robusta e simples, além de ser a solução mais econômica, tanto em termos de motores como de comando e proteção (WEG, 2004).

A Figura 2 apresenta o rotor de um motor de indução do tipo gaiola de esquilo.

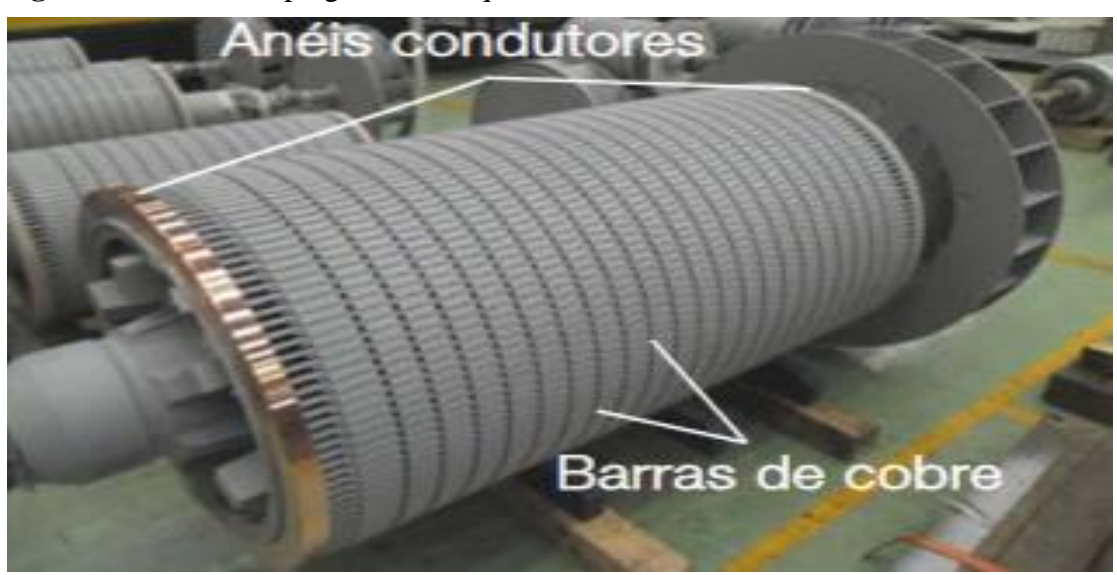

**Figura 2** - Rotor do tipo gaiola de esquilo

**Fonte:** WEG, 2015

#### **2.1.1.1 Princípio de funcionamento do MIT**

O funcionamento do motor de indução trifásico depende do campo magnético girante criado no estator, que por sua vez, depende da intensidade de corrente que passa pelas bobinas do motor.

Para formação de um campo magnético girante homogêneo, o estator deve ser dotado de três bobinas deslocadas de 120° mecânicos, pelas quais devem circular correntes senoidais

que também devem estar defasadas entre si de 120° elétricos ou um terço do período (DEL TORO, 1994).

A Figura 3 ilustra os defasamentos elétrico e mecânico do motor.

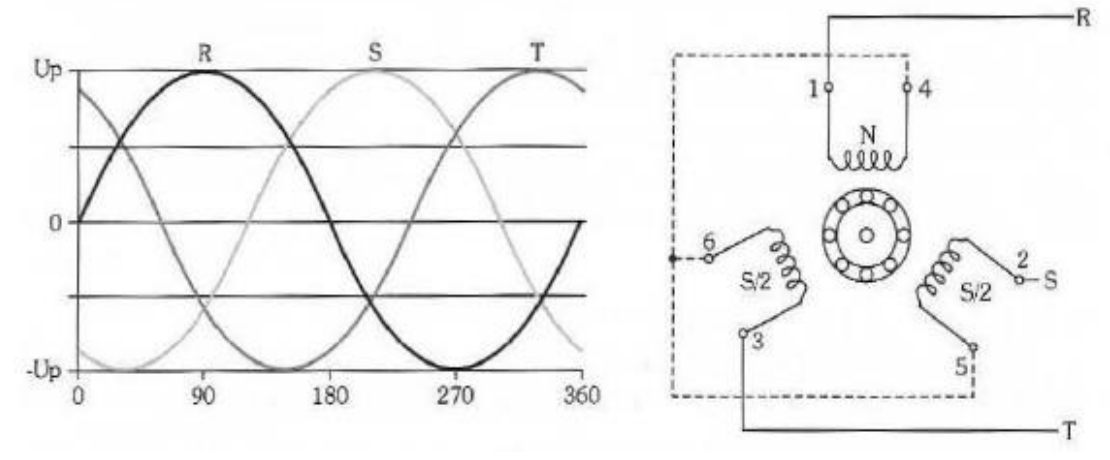

**Figura 3** - Defasamento elétrico e mecânico de um MIT

Pode-se dizer que cada fase representada pela Figura 3, ao ser ligada a uma bobina, produz um campo magnético, o qual é proporcional à intensidade da fase, de acordo com o gráfico senoidal, e que quando uma bobina tem intensidade máxima, as outras duas tem intensidade menor e contrária, de acordo com as fases. A fase R atinge o pico máximo em 90º, neste instante as fases S e T tem tensões menores contrárias, 120° adiante, a fase S atinge seu valor máximo e R e T terão valores menores, mais 120º e a fase T atinge seu valor máximo, enquanto as fases R e S terão valores menores.

Esse processo cria o campo girante nas bobinas do estator, que induzem no rotor gaiola correntes que geram um campo magnético cuja polaridade é oposta ao campo original no estator. O rotor então gira para tentar acompanhar o movimento circular do campo criado no estator, e por isso, os MITs são conhecidos como motores de campo girante (CHAPMAN, 2013).

Para que os condutores do rotor sejam cortados pelo fluxo e haja corrente induzida neles, e consequentemente rotação, o rotor não pode acompanhar instantaneamente a velocidade do campo, é preciso que exista uma diferença de velocidade entre rotor e campo girante. Tal diferença recebe o nome de escorregamento, ele varia de forma inversamente proporcional a potência do motor, e o ideal é que tenha o menor valor possível (TELLES, 2010).

**Fonte:** CHAPMAN, 2013

#### <span id="page-17-0"></span>**2.2 Métodos de acionamento do MIT**

A partida dos MITs é um momento crítico, já que a corrente solicitada é muito maior do que em serviço contínuo. A amplitude e o tempo de pico dependem das condições de partida, no caso de uma partida sob carga o pico é muito maior que a partida em vazio, esse pico de corrente pode disparar dispositivos de proteção, além de sobrecarregar a rede de alimentação (FRANCHI, 2008). Cargas de alto conjugado resistente necessitam de um estudo especial para que o acionamento possa acelerar corretamente o conjunto motor-carga, muitas vezes o sobre dimensionamento é utilizado por ser a solução mais barata, porém, isso resulta em um baixo rendimento (GARCIA, 2003).

A Figura 4 relaciona a corrente de partida com a velocidade angular do motor.

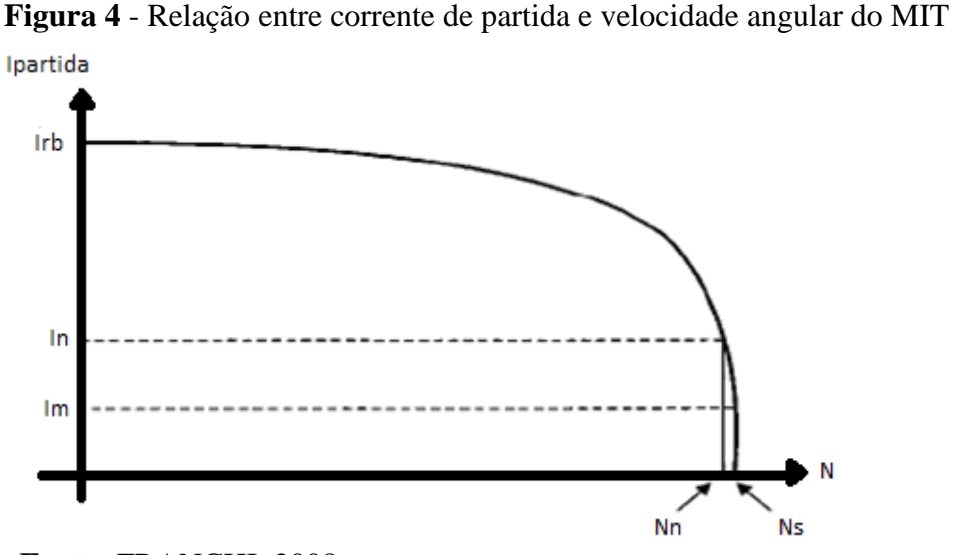

**Fonte:** FRANCHI, 2008

Por meio da Figura 4, observa-se que quando a velocidade do motor está próxima de zero, a corrente está no seu valor máximo e se mantém assim até que a velocidade fique próxima da velocidade nominal do motor. Pode-se dizer que a corrente consumida pelo motor é em função da tensão aplicada, como mostrado na Figura 5. Sendo assim, o objetivo dos métodos de partida é a redução da tensão durante a partida do motor seguida da aplicação da tensão nominal quando o motor já estiver próximo da sua velocidade nominal (FRANCHI, 2008).

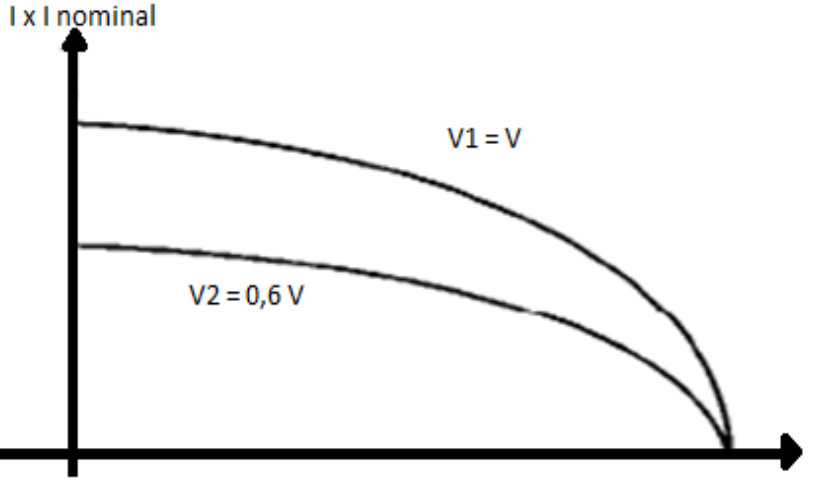

**Figura 5** - Variação da corrente em função da tensão

**Fonte:** FRANCHI, 2008

Existem diversos métodos para a realização da partida de um motor, os principais serão apresentados em seguida.

#### <span id="page-18-0"></span>**2.2.1 Chave de partida direta**

É a forma mais simples de partir um motor elétrico, na qual as três fases são ligadas diretamente ao motor, ocorrendo um pico de corrente. A partida direta não precisa ser evitada caso a rede possua capacidade suficiente para prover a tensão nominal e a corrente requeridas pela partida do motor de indução, desde que tal partida não danifique o motor. Vale ressaltar que, por imposição da concessionária, só podem ser partidos de forma direta motores abaixo de 5 cv e abaixo de 10 cv em instalações industriais (FRANCHI, 2008; KOSOW, 1982).

A Figura 6 mostra que na partida direta a corrente de partida  $I_p$  varia de forma diretamente proporcional à tensão de alimentação, diminuindo conforme a velocidade aumenta. É possível observar também, que o conjugado de partida varia proporcionalmente ao quadrado da tensão de alimentação (FRANCHI, 2008).

Vale ressaltar que o conjugado é a força de arranque requerida para vencer a inércia estática da máquina e produzir movimento, sendo assim, para que uma carga partindo da velocidade zero atinja a sua velocidade nominal, é necessário que o conjugado do motor seja sempre superior ao conjugado da carga (WEG, 2015).

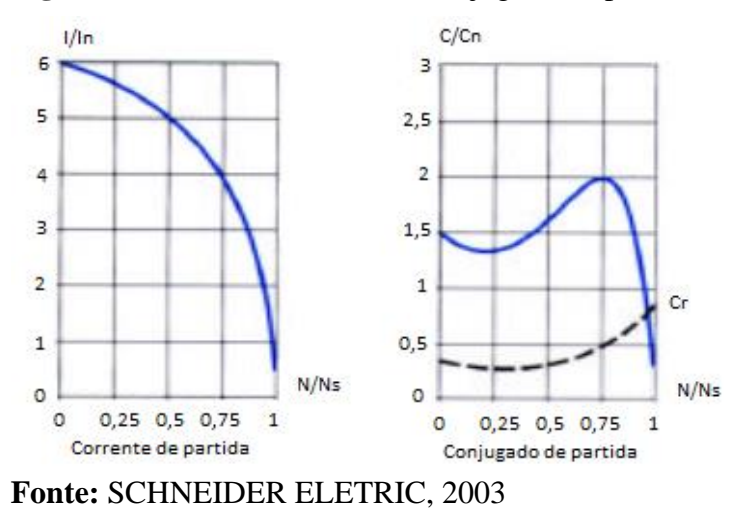

**Figura 6** - Curvas de corrente e conjugado da partida direta

De acordo com Franchi (2008), a partida direta apresenta vantagens como:

- Simplicidade dos equipamentos utilizados.
- Elevado conjugado de partida.
- Partida rápida e baixo custo.

E deve ser utilizada nos seguintes casos:

- Baixa potência do motor de modo a limitar as perturbações originadas pelo pico de corrente.
- A máquina movimentada não necessita de uma aceleração progressiva e está equipada com um dispositivo mecânico que evita uma partida muito rápida.
- O conjugado de partida é elevado.

Em contrapartida, esse método tem as seguintes desvantagens:

- Elevada corrente de partida.
- Alta queda de tensão no sistema de alimentação, o que ocasiona interferências nos demais equipamentos do sistema.
- Imposição das concessionárias que limitam as quedas de tensão na rede.

A Figura 7 ilustra os diagramas trifilar e de comando para a partida direta de um MIT.

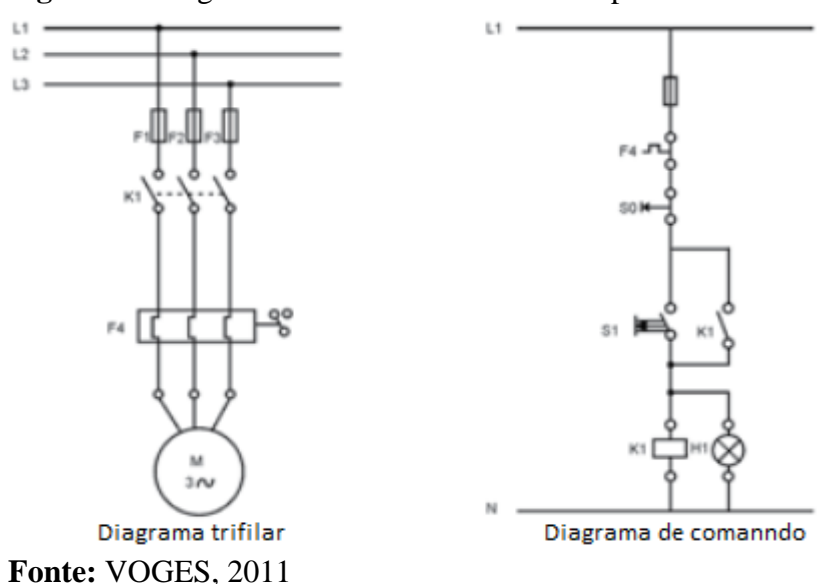

**Figura 7** - Diagramas trifilar e de comando da partida direta

#### <span id="page-20-0"></span>**2.2.2 Chave de partida estrela-triângulo**

Consiste na alimentação do motor com uma redução de tensão nas bobinas durante a sua partida. O motor parte ligado em estrela, com uma tensão de 58% da tensão nominal, a ligação é convertida em triângulo quando os conjugados motor e resistente se equilibram, geralmente entre 75% e 85% da velocidade nominal, e o motor então, assume valores de tensão nominais (FRANCHI, 2008).

A Figura 8 apresenta uma comparação entre as correntes e conjugado das partidas direta e estrela-triângulo.

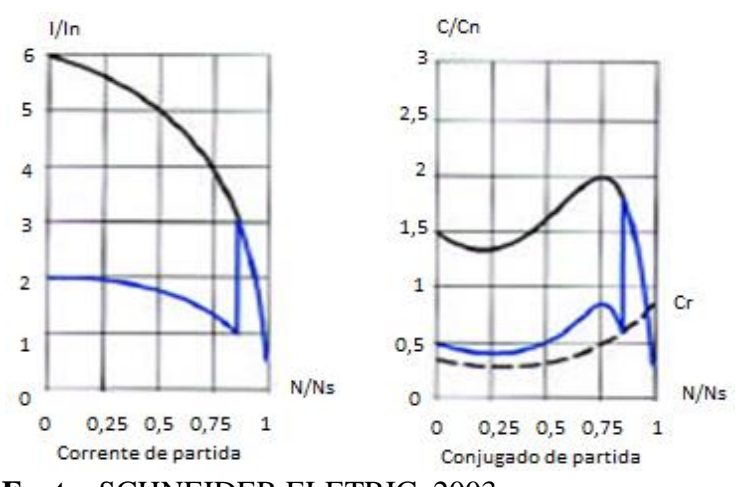

**Figura 8** - Curvas de corrente e conjugado da partida estrela-triângulo

**Fonte:** SCHNEIDER ELETRIC, 2003

Observa-se, por meio da Figura 8, que a partida utilizando-se a chave estrela-triângulo (curvas em azul) proporciona uma redução da corrente para aproximadamente 33% do valor da partida direta, e é importante ressaltar que a redução na tensão de partida faz com que o conjugado de partida caia para 33% do conjugado obtido com a partida direta, já que o conjugado varia com o quadrado da tensão de alimentação. Consequentemente, o motor deve partir a vazio ou com uma carga muito leve. Além disso, a súbita abertura da ligação em estrela causa um pico de corrente devida à força contra eletromotriz do motor. Dessa forma, em motores de determinada potência, esse dispositivo não é o ideal, já que o transitório da passagem para a ligação triângulo pode conter picos de corrente ainda altos (GONÇALVES, 2012).

Outro detalhe importante é que essa chave de partida só pode ser utilizada se o MIT possuir uma ligação em dupla tensão (220/380 V ou 380/660 V, por exemplo) e possuir no mínimo seis bornes de ligação (BRITO, 2007).

Segundo VOGES (2011), a ligação em estrela-triângulo apresenta as seguintes vantagens:

- Menor custo.
- Não possui limite em relação ao número de manobras.
- Os componentes necessitam de pouco espaço físico.

Porém, ele também apresenta as seguintes desvantagens:

- O conjugado de partida reduz-se a um terço do conjugado nominal, durante a partida.
- A tensão da rede deve coincidir com a tensão em triângulo do motor.
- A chave só pode ser aplicada a motores que possuam seis ou doze terminais acessíveis.
- Com a comutação de estrela para triângulo antes do tempo previsto, haverá um pico de corrente muito elevado, o que invalida o uso do dispositivo.

A Figura 9 ilustra os diagramas trifilar e de comando para a partida estrela-triângulo de um MIT.

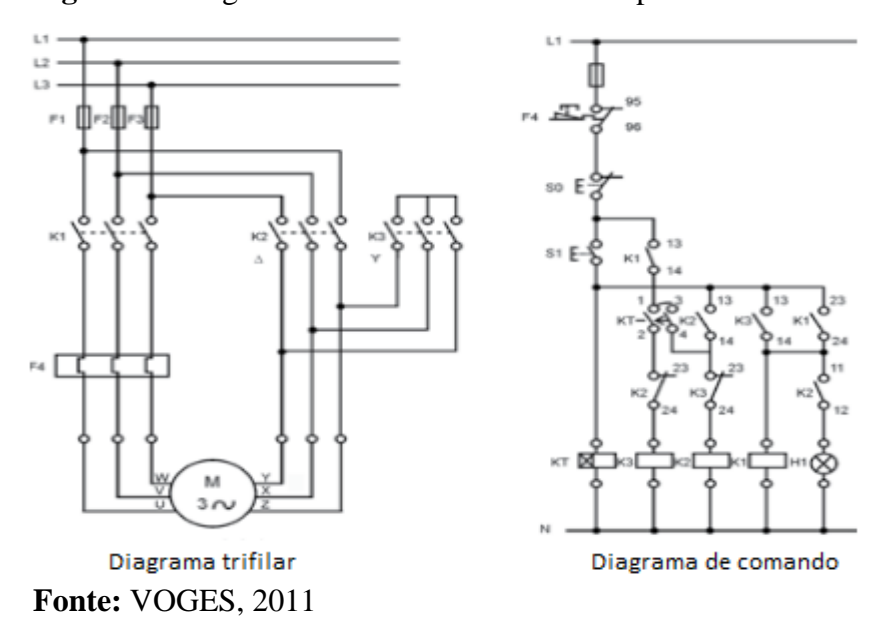

**Figura 9** - Diagramas trifilar e de comando da partida estrela-triângulo

#### <span id="page-22-0"></span>**2.2.3 Chave de partida compensadora**

Este método de partida utiliza autotransformadores e possibilita uma escolha de redução dos níveis de corrente na partida de acordo com os taps disponíveis.

Embora o custo inicial deste método seja mais alto que o método de partida estrelatriângulo, ele apresenta a vantagem de permitir o ajuste de tensão e de corrente absorvida a partir de uma simples mudança de taps. Normalmente os autotransformadores de partida têm taps para 50%, 65% e 80% da tensão nominal (BRUSTOLINI, 2012).

Os taps de maior tensão devem ser utilizados caso o motor não consiga acelerar a carga na mais baixa tensão, então, o tap deve ser aumentado até que se obtenha o torque de partida desejado (KOSOW, 1982).

Assim, a corrente que circula no enrolamento do motor e o conjugado motor da máquina acionada ficam reduzidos de acordo com o tap escolhido, a corrente de partida pode variar de 1,7 a 4 vezes a corrente nominal e é possível obter um conjugado de até 64% do conjugado de partida direta usando o tap de 80% (FRANCHI, 2008; GONÇALVES, 2012).

A Figura 10 apresenta uma comparação entre as correntes e conjugado das partidas direta e compensada.

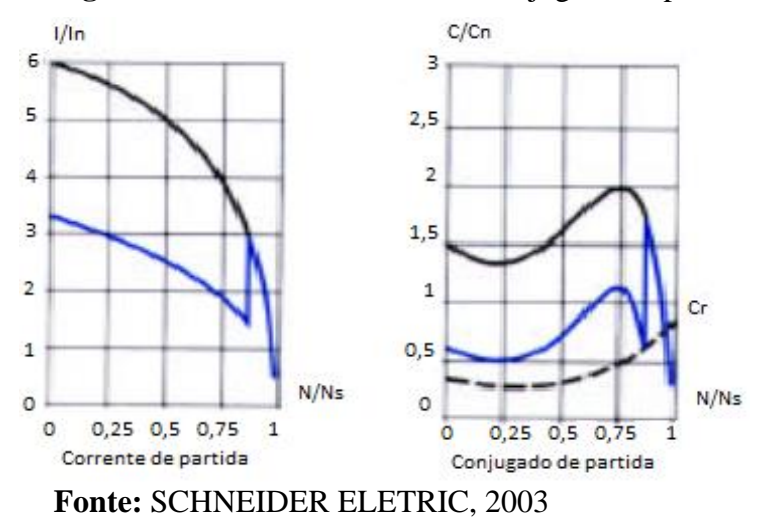

**Figura 10** - Curvas de corrente e conjugado da partida compensadora

A partida compensadora tem as seguintes vantagens:

- Na comutação do tap de partida para a tensão da rede, o motor não é desligado e o segundo pico é bem reduzido.
- O tap pode variar de 65%, 80% ou até 95% da tensão da rede.
- O valor da tensão da rede pode ser igual ao valor de tensão da ligação triângulo ou estrela do motor.
- O motor necessita apenas de três bornes externos.

Porém, as desvantagens dessa partida são:

- Limitação de manobras.
- Custo mais elevado em função do autotransformador.
- Maior espaço ocupado no painel devido ao tamanho do autotransformador.

De acordo com Franchi (2008), esse método de partida é utilizado geralmente para motores acima de 15 cv. A partida é feita em três etapas:

> 1. De início, o autotransformador é ligado em estrela e, em seguida, liga-se o motor à rede através de uma parte dos enrolamentos do autotransformador. A partida é feita com uma tensão reduzida devido a relação de transformação. As

derivações do autotransformador possibilitam escolher de forma apropriada a relação de transformação e a tensão reduzida.

- 2. Em seguida, quando a velocidade de equilíbrio é atingida, a ligação em estrela é aberta.
- 3. Por fim, a ligação à plena tensão é feita e o autotransformador é desligado do circuito.

A Figura 11 ilustra os diagramas trifilar e de comando para a partida compensadora de um MIT.

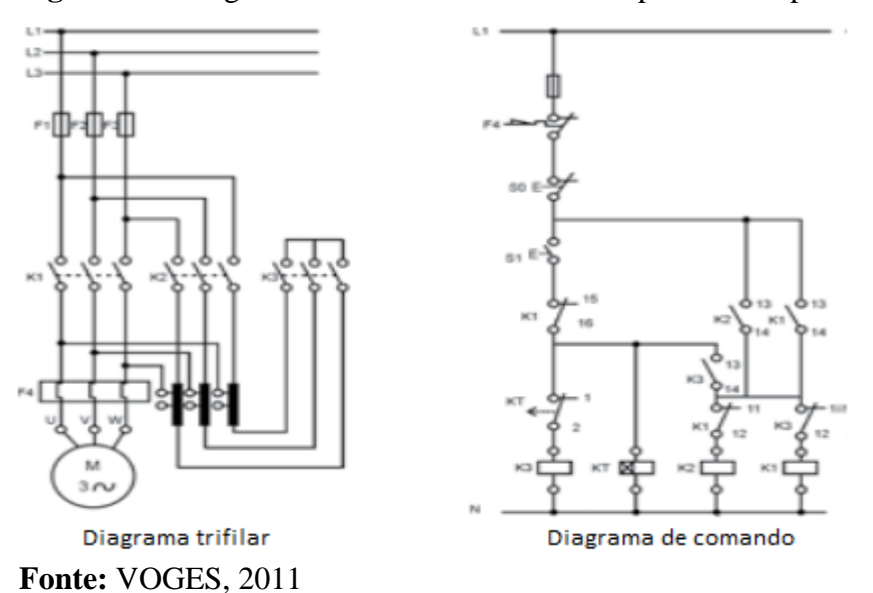

**Figura 11** - Diagramas trifilar e de comando da partida compensadora

#### <span id="page-24-0"></span>**2.2.4 Partida eletrônica com** *soft-starter*

O avanço da eletrônica permitiu a criação da chave de partida a estado sólido conhecida como *soft-starter*, a qual consiste em um conjunto de pares de tiristores tais como retificadores controlados de silício (SCR), sendo conectados em cada borne de potência do motor (WEG, 2015).

São equipamentos eletrônicos microcontrolados que tem como função controlar a partida de motores de modo a reduzir a corrente de partida com mínimo prejuízo no torque. Para cada tipo de aplicação os valores necessários podem ser ajustados e, além disso, o próprio equipamento faz a proteção contra sobre corrente, sub corrente, desbalanceamento de tensão, sub tensão, sob tensão, falta de fase e falta a terra (CARVALHO, 2011).

O seu funcionamento depende do ângulo de disparo de cada par de tiristores, que é controlado eletronicamente para que a tensão varie nos terminais do motor durante a aceleração. No final do período de partida, ajustável conforme a aplicação, a tensão atinge seu valor pleno após uma aceleração suave ou uma rampa ascendente, ao invés de ser submetido a incrementos ou "saltos" repentinos, como ocorre com os métodos de partida por autotransformador e ligação estrela-triângulo. Com isso, é possível manter a corrente de partida dentro de um limite estipulado e com suave variação. O valor limite de corrente permitido no motor é em função da aplicação e do projeto do motor.

A Figura 12 mostra a variação no ângulo de disparo de um *soft-starter*.

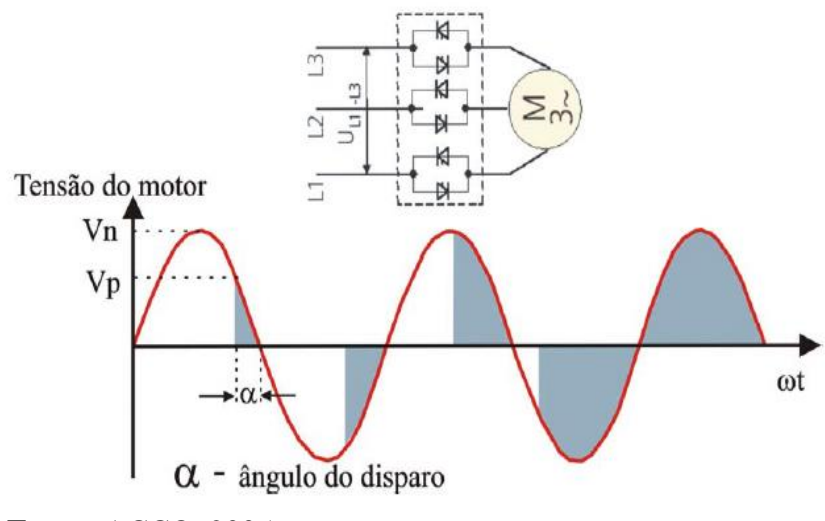

**Figura 12 -** Variação no ângulo de disparo do motor

O *soft-starter* pode ser dividido em duas partes, o circuito de controle e o circuito de potência.

O circuito de controle é constituído pelo conjunto de circuitos responsável pelo comando, monitorização e proteção dos componentes do circuito de potência, assim como dos circuitos de sinalização e interface com o utilizador.

Atualmente, a maioria dos *soft-starter* são controlados por microprocessadores, sendo por este motivo, totalmente digitais. Alguns fabricantes, entretanto, produzem alguns modelos analógicos, no sentido de oferecer uma solução mais barata para aplicações onde não são necessárias funções sofisticadas.

A atuação do circuito de controle no disparo dos tiristores permite que a tensão aplicada ao motor varie de forma linear, o que permite um controle sobre a corrente de

**Fonte:** ACCO, 2005

arranque. Quando o motor atinge a tensão nominal, os terminais são ligados diretamente a rede elétrica, ou seja, é como se os tiristores conduzissem permanentemente (SCHNEIDER ELETRIC, 2003).

O circuito de potência é constituído basicamente por SCRs, suas proteções e por transformadores de corrente (TC) e é por ele que circula a corrente que é fornecida ao motor. É constituído por um circuito RC que tem como função proteger os tiristores contra variações da tensão aplicadas sobre eles. Os TCs fazem a monitoração da corrente de saída, permitindo que o controle eletrônico efetue a proteção e manutenção do valor de corrente em níveis predefinidos (FRANCHI, 2008).

A Figura 13 apresenta o diagrama de blocos que compõem um *soft-starter*.

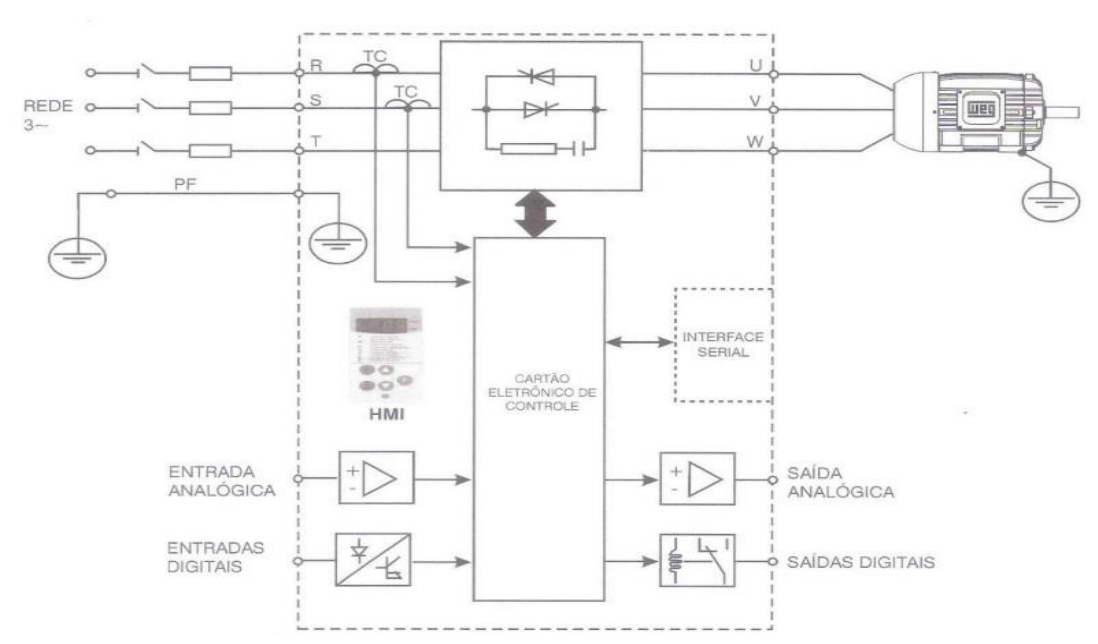

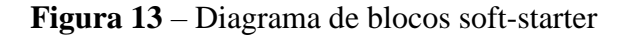

#### **Fonte:** MARTINS, 2008

O *soft-starter* assegura uma aceleração e uma desaceleração progressivas e permitem uma adaptação rigorosa da velocidade às condições de operação (SCHNEIDER ELETRIC, 2003).

A Figura 14 apresenta uma comparação entre as correntes e conjugado das partidas direta e com *soft-starter*.

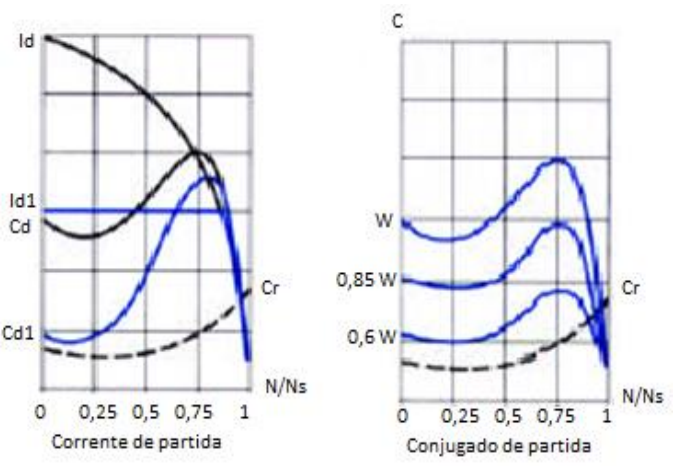

**Figura 14** – Curvas de corrente e conjugado da partida com *soft-starter*

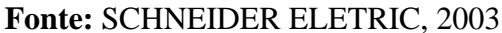

Segundo a Schneider Eletric (2003) as vantagens da utilização do *soft-starter* são:

- Limitar o conjugado.
- Redução dos picos de corrente durante a partida.
- Desaceleração suave.
- Redução das quedas de tensão na linha.
- Redução no tempo de manutenção.
- Paradas controladas sem desgastes ou aumento de temperatura.
- Proteção térmica efetiva do motor e da instalação.
- Conjugado de frenagem na parada.
- Supervisiona o motor e a instalação e possibilita a partida em cascata de vários motores.

Porém, segundo Franchi (2008) apresenta as seguintes desvantagens:

- Alto custo do equipamento e de sua manutenção.
- Não pode ser utilizada para motores com alto conjugado de partida.

## <span id="page-27-0"></span>**2.2.5 Partida com inversor de frequência**

É atualmente o método preferido e mais eficiente de controle de velocidade de motores de indução, com menores perdas no dispositivo responsável pela variação da velocidade. Seu funcionamento consiste na variação da frequência e amplitude da fonte alimentadora através de conversores de frequência, a saída pode variar de 0 a 120 Hz e a tensão pode variar de 0 Volts até o valor nominal do motor, de modo a prover um ajuste contínuo de velocidade e conjugado com relação à carga mecânica (FRANCHI, 2008; CHAPMAN, 2013).

A Figura 15 ilustra um inversor com ponte retificadora trifásica na entrada, barramento CC intermediário e ponte inversora a IGBT ou MOSFET (WINNISCHOFER, 2014).

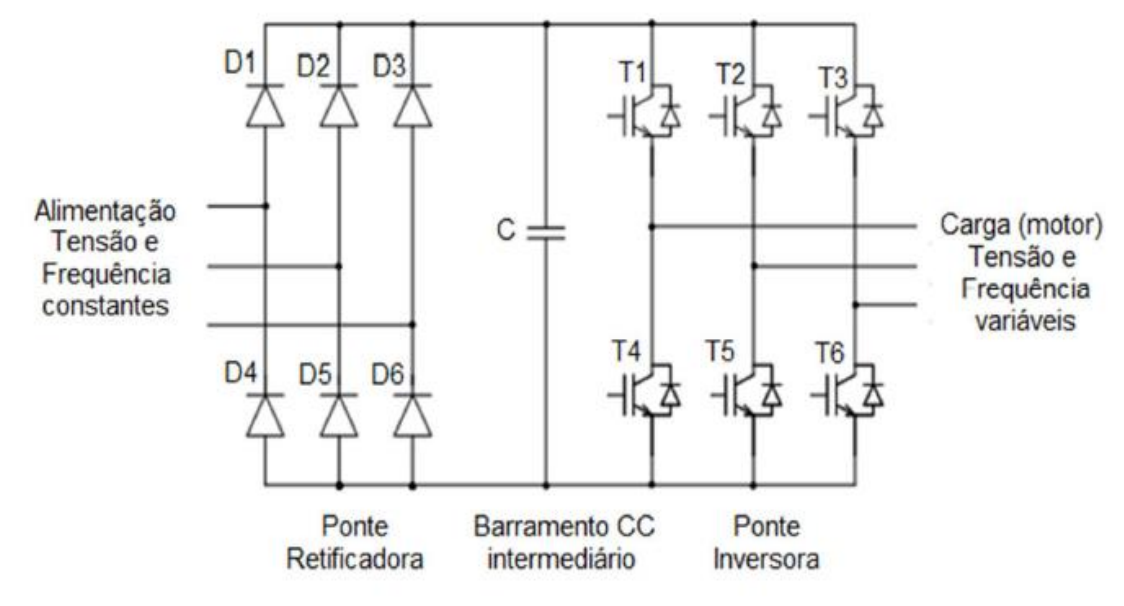

**Figura 15** – Inversor trifásico fonte de tensão de 2 níveis

**Fonte:** WINNISCHOFER, 2014.

O circuito retificador é responsável por transformar a tensão da rede, cuja frequência pode ser de 50 Hz ou 60 Hz, em tensão contínua, que é aproximadamente 1,41 vezes a tensão da rede. Essa tensão é conectada aos terminais de saída por tiristores de maneira a se obter um sistema de tensão alternada em que as formas de onda estão defasadas em 120°.

O circuito de controle gera pulsos a partir de microcontroladores digitais, esses pulsos de controle são os responsáveis por controlar o disparo dos tiristores. Variando-se a taxa de chaveamento das bases dos tiristores é possível controlar a frequência do sinal trifásico gerado (FRANCHI, 2008).

O controle da tensão e da frequência de saída pode ser feito de forma independente e é obtido a partir da modulação por largura de pulso (PWM – *Pulse Width Modulation*), mas o conjunto também pode variar linearmente caso desejado (CHAPMAN, 2013).

A modulação por largura de pulsos consiste em uma técnica de chaveamento em que os semicondutores da ponte inversora fornecem pulsos com diferentes larguras, dependendo do instante do chaveamento. A largura é determinada comparando-se um sinal de referência senoidal com um sinal repetitivo de frequência elevada, chamada onda portadora. A portadora normalmente possui formato triangular simétrico e amplitude fixa. A frequência da onda triangular determina a frequência de chaveamento. O sinal de referência senoidal possui amplitude e frequência variáveis, proporcionais à tensão de saída.

A Figura 16 ilustra as formas de onda da saída PWM de um inversor de frequência.

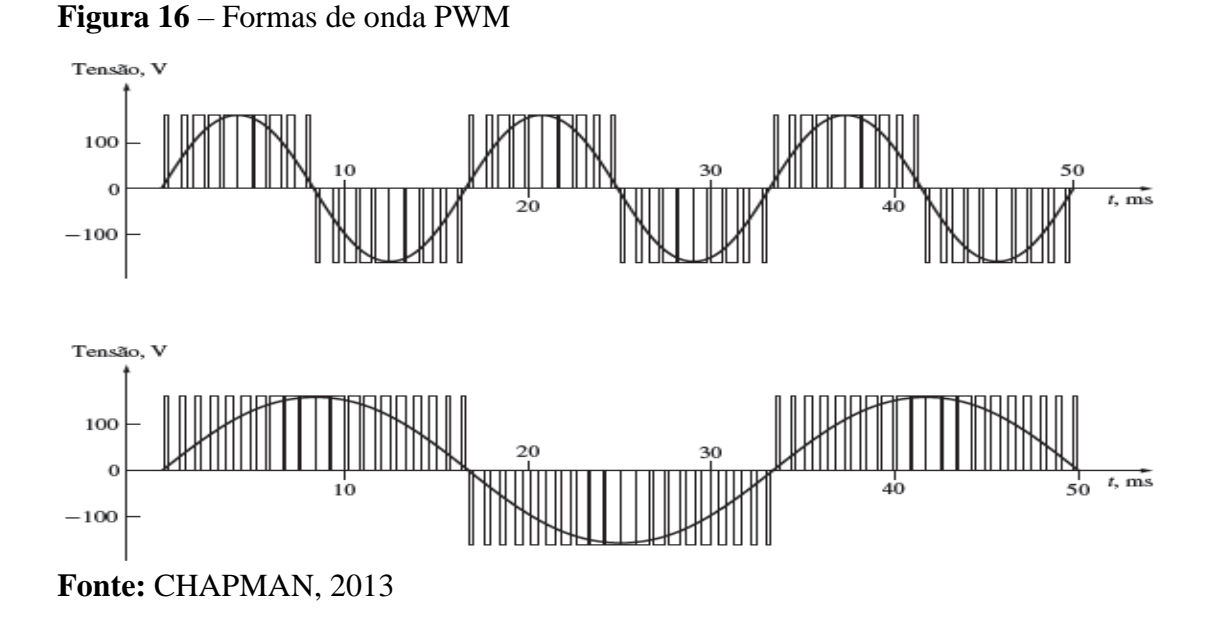

Na Figura 16 observa-se o modo pelo qual o acionamento PWM controla a frequência de saída, sem alterar o valor de tensão eficaz, mudando a frequência de 60 Hz para 30 Hz com a tensão se mantendo constante. (CHAPMAN. 2013).

Os inversores são classificados em 2 tipos, de acordo com a estrutura de comando do circuito de controle. No início o controle era escalar, nesse caso ele se restringe a velocidade, sem controle de torque ou conhecimento da dinâmica do processo. Nesse sistema existe um certo erro de velocidade que pode ser assimilado pelo sistema, seu controle é feito por malha aberta e a faixa de frequências operadas normalmente vai de 10 Hz a 60 Hz.

Com o passar do tempo, novas estruturas de comando surgiram com o avanço das técnicas de controle, para que fosse possível atender as necessidades de controle de velocidade com respostas rápidas e de alta precisão. Assim, o controle vetorial surgiu

permitindo a avaliação das variáveis internas do motor e a passagem ao sistema controlador, tornando mais preciso o controle de velocidade (FRANCHI, 2008).

Segundo Franchi (2008) e Chapman (2013), as vantagens na utilização do inversor de frequência são:

- Permite o acionamento de motores de indução com frequências de 1 a 60 Hz com um torque constante, sem aquecimentos anormais nem vibrações fora de ordem, garantindo assim a proteção do sistema.
- Possui rendimento de 90% em toda faixa de velocidade.
- Fator de potência de aproximadamente 96%.
- Acionamento de cargas de torque constante ou variável.
- Faixa de variação de velocidade que pode chagar a até 1:20.
- Partida e desligamento suaves com possibilidade de ajuste independente das rampas aceleração e desaceleração.

Porém, segundo Franchi (2008), existem as seguintes restrições ao seu uso:

- Não fornece uma forma de onda perfeitamente senoidal, o que traz perdas ao motor na faixa de 15%.
- Os capacitores são afetados se percorridos por correntes de alta frequência, portanto, é necessário ter atenção para evitar que o motor seja submetido a sobre tensões devido a essa influência.
- A comutação no conversor é realizada em alta frequência, o que provoca elevados picos de tensão que afetam o isolamento das espiras entre fases e entre fase e terra, deve-se minimizar esses efeitos especificando o motor com uma classe de tensão de no mínimo 600 V com tensão suportável de pico de pelo menos 1000 V.

#### <span id="page-31-0"></span>**3 METODOLOGIA**

Este capítulo tem o objetivo de explicar o procedimento envolvido na realização dos ensaios e medições em laboratório, além de descrever os equipamentos e o motivo de sua utilização. Pretende-se também caracterizar o processo de desenvolvimento, configuração e parametrização das modelagens computacionais.

#### <span id="page-31-1"></span>**3.1 Equipamentos**

Para a realização dos ensaios de partida foram utilizados os seguintes equipamentos disponíveis no laboratório de máquinas elétricas do Instituto Federal de Educação, Ciência e Tecnologia de Minas Gerais - Campus Formiga:

- Motor elétrico trifásico tipo motofreio linha VTOP Voges Motores.
- Bancada de Acionamentos Elétricos De Lorenzo do Brasil.
- Autotransformador de 4 estágios De Lorenzo do Brasil.
- Soft-starter modelo SSW-06 WEG Motores.
- Inversor de frequência modelo CFW-11 WEG Motores.
- Analisador de qualidade de energia trifásico modelo ET-5051C MINIPA.

Uma breve descrição destes equipamentos é realizada nos tópicos a seguir.

## <span id="page-31-2"></span>**3.1.1 Motofreio**

Diversas aplicações na indústria requerem que o MIT seja acionado sujeito à uma carga mecânica, a forma mais utilizada para se reproduzir essa condição em laboratório é o uso de um gerador de corrente contínua acoplado ao eixo do MIT controlando a carga pela variação da corrente de armadura da máquina de corrente contínua (FITZGERALD et al, 2003). Esta opção, porém, não se mostrou viável após a realização do primeiro ensaio, já que o impacto causado na partida foi irrelevante.

A opção disponível foi a utilização do freio de Foucault. Segundo a NBR 8152 (1983), o freio de Foucault é um sistema eletromagnético que produz esforço de frenagem por indução sobre um induzido linear ou sobre uma parte rotativa como um disco.

O freio é composto basicamente por um eletroímã e um disco de freio. Enquanto o motor está ligado, o eletroímã atua, comprimindo as molas e não deixando o disco de freio atuar. No momento em que o motor é desligado, a corrente da bobina do eletroímã também é cortada, fazendo com que ele deixe de atuar. Com isso, as molas empurram o platô na direção do motor, o disco é então comprimido entre o platô e a tampa traseira do motor. As lonas de freio recebem pressão contra as duas superfícies de atrito, a do platô e a da tampa traseira, fazendo com que o motor pare (VOGES, 2011).

A Figura 17 ilustra o conjunto motofreio, composto por um motor de indução trifásico de 1,5 cv acoplado à um freio de Foucault, ele foi utilizado para a realização os ensaios de partida.

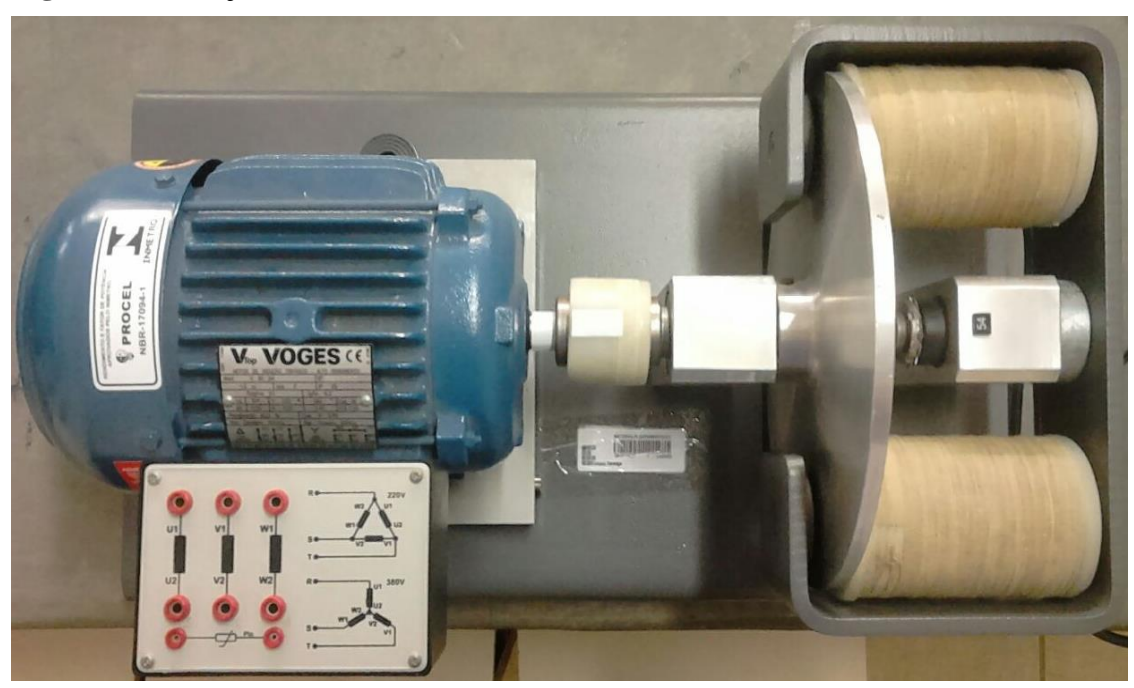

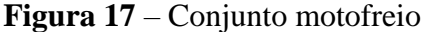

**Fonte:** Autor

#### <span id="page-32-0"></span>**3.1.2 Bancada de acionamentos elétricos**

Segundo a De Lorenzo do Brasil (2016), a bancada utilizada é um sistema didático para estudos e práticas em comandos elétricos industriais, que possibilita a montagem em laboratório de vários circuitos de comando, facilitando a assimilação de conceitos teóricos e a solução de problemas em comandos elétricos e partida de motores.

O sistema destina-se ao estudo a montagem de circuitos, para estudo, de partida de motores de forma direta, partida com reversão, partida em estrela-triângulo, partida compensada, bem como circuitos de comando e controle como semáforos, circuitos temporizadores, limitadores de curso, controle de nível e outros.

A Figura 18 ilustra a bancada de acionamentos elétricos utilizada na realização dos ensaios.

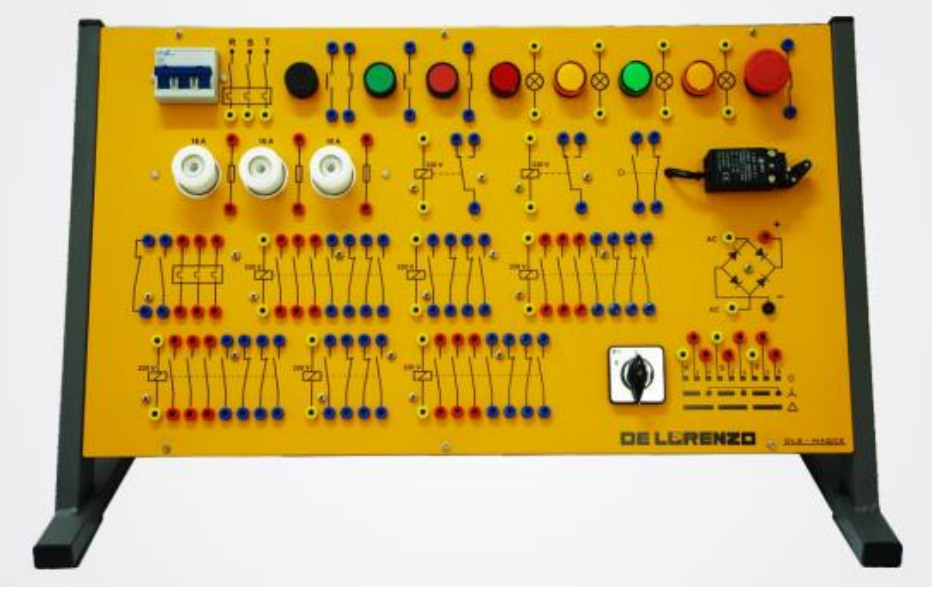

**Figura 18** – Bancada didática de comandos elétricos

**Fonte:** DE LORENZO DO BRASIL, 2016

A bancada é utilizada para realizar as partidas eletromecânicas proporcionando segurança e simplicidade aos ensaios.

## <span id="page-33-0"></span>**3.1.3 Autotransformador trifásico**

O autotransformador trifásico possui um núcleo magnético formado por três colunas de chapas de aço silício fechadas no topo, onde se localizam os três enrolamentos. Os terminais inferiores desses enrolamentos são conectados em estrela, formando um centro que é suspenso. Os taps são retirados do enrolamento de modo a reduzir as tensões aplicadas na fase (FRANCHI, 2008).

A Figura 19 mostra o autotransformador utilizado na realização da partida compensadora.

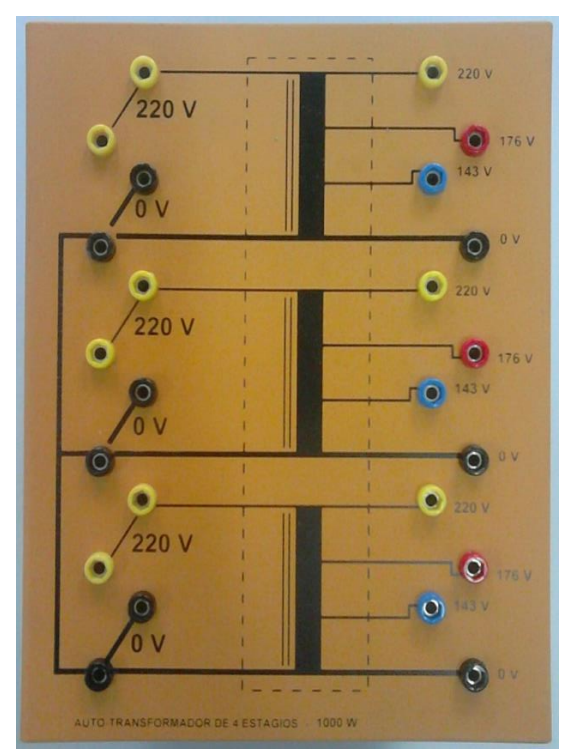

**Figura 19** – Autotransformador de 4 estágios

**Fonte:** Autor

### <span id="page-34-0"></span>**3.1.4** *Soft-starter*

Segundo a WEG (2016) o *soft-starter* série SSW-06 é uma chave de partida estática, destinada à aceleração, desaceleração e proteção de motores de indução trifásicos. O controle da tensão aplicada ao motor, mediante o ajuste do ângulo de disparo dos tiristores, permite obter partidas e paradas suaves. Com o ajuste adequado das variáveis, o torque produzido é ajustado à necessidade da carga, garantindo, desta forma, que a corrente solicitada seja a mínima necessária para a partida.

A Figura 20 ilustra o modelo utilizado na realização da partida suave.

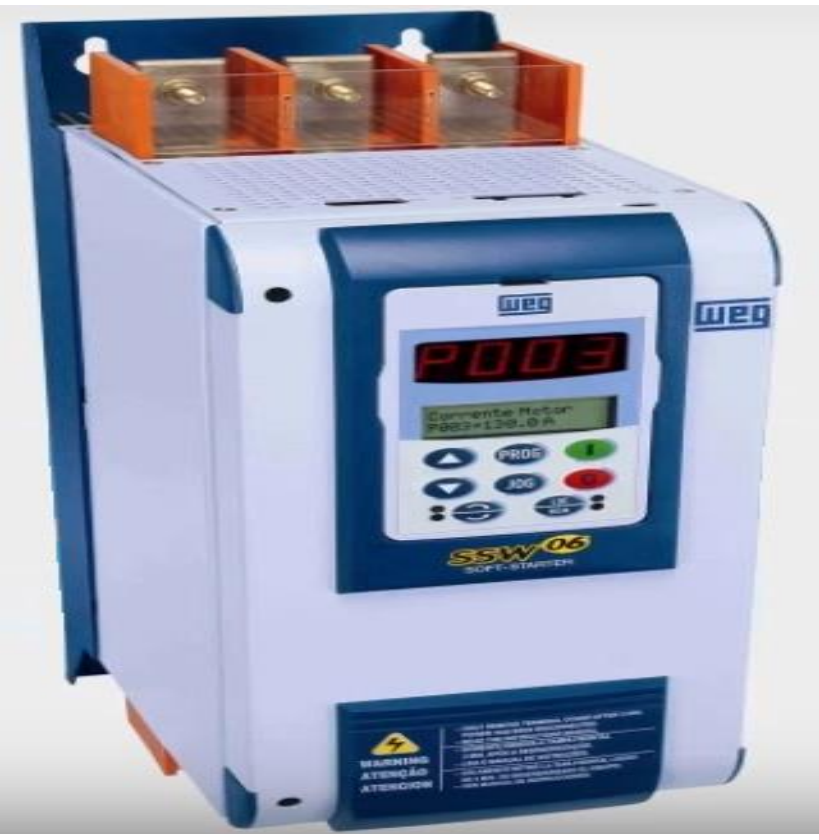

**Figura 20** – *Soft-starter* SSW-06

**Fonte:** WEG, 2016

## <span id="page-35-0"></span>**3.1.5 Inversor de frequência**

Segundo a WEG (2013) o inversor de frequência modelo CFW-11 permite um acionamento de velocidade variável para motores de indução trifásicos, apresenta excelente performance estática e dinâmica, controle preciso de torque, velocidade, posicionamento e alta capacidade de sobrecarga, possibilitando um aumento de produtividade, qualidade e economia de energia elétrica nos processos onde é utilizado.

A Figura 21 ilustra o modelo utilizado no ensaio de controle de velocidade.
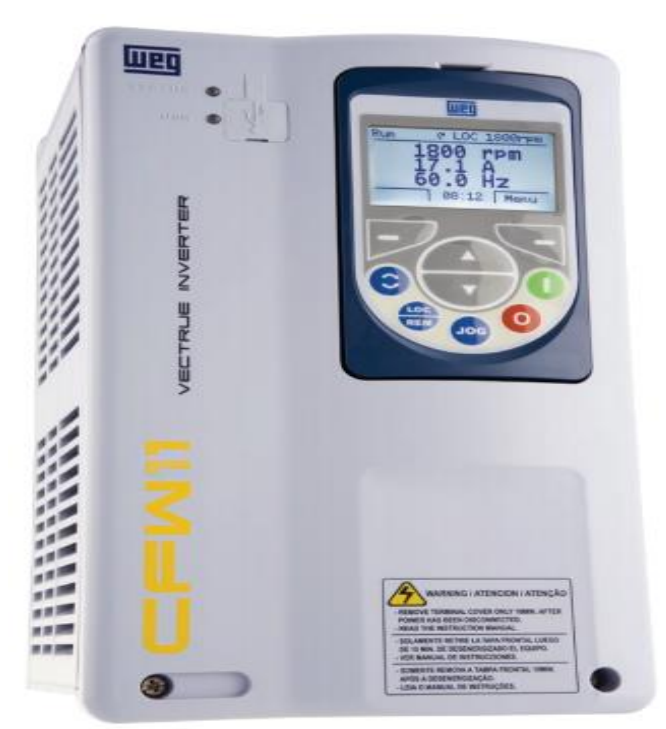

**Figura 21** – Inversor de frequência CFW-11

**Fonte:** WEG, 2013

# **3.1.2 Analisador de qualidade de energia**

Segundo MINIPA (2016), este instrumento é ideal para avaliar e analisar os diversos parâmetros da energia elétrica em ambientes industriais, comerciais e residenciais. É um instrumento que possibilita a exibição instantânea através de seu *display*, armazenamento de dados em sua memória interna ou através de um dispositivo de armazenamento removível. Está de acordo com normas internacionais para realizar testes de qualidade de energia, fornecendo um conjunto completo de acessórios, incluindo 4 garras de corrente flexíveis e 5 garras de tensão.

A Figura 22 mostra o analisador do modelo utilizado na coleta de dados.

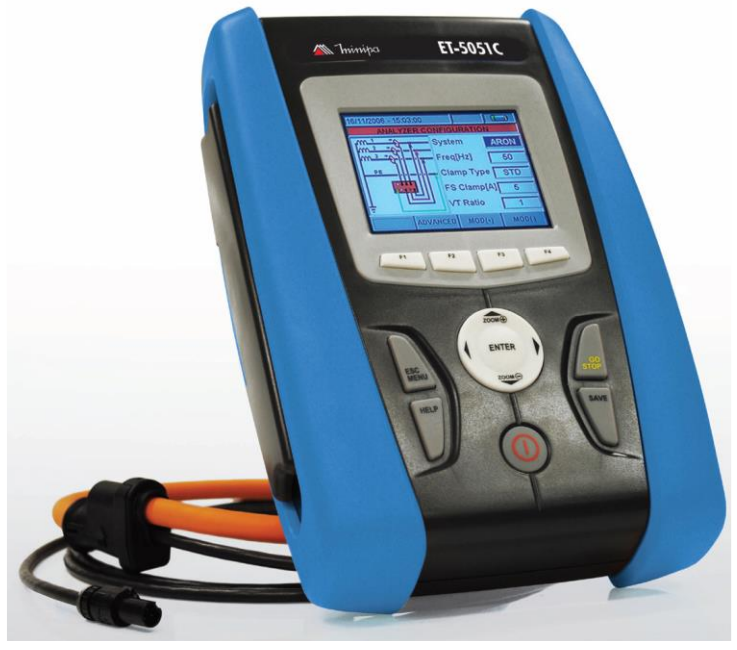

**Figura 22** – Analisador de energia modelo ET-5051C

**Fonte:** MINIPA, 2016

O analisador é utilizado por ser o instrumento disponível com melhor capacidade de coletar os dados necessários, mesmo não sendo o ideal. A configuração utilizada foi para um sistema trifásico à 4 fios estrela (trifásico + neutro + terra), frequência de 60 Hz e o período de integração, que corresponde ao intervalo de tempo entre dois registros consecutivos foi definido para 1 segundo, o ideal seria um tempo menor, mas o instrumento não atende a esta necessidade. Os valores medidos podem ser visualizados em tempo real ou também em um computador através do *software* TOPVIEW que plota gráficos à partir das amostras registradas.

## **3.2 Ensaios**

Durante a realização das partidas a capacidade de carga do freio foi incrementada gradativamente garantindo que a partida do motor fosse realizada com segurança e protegendo os demais equipamentos utilizados. Os demais procedimentos adotados na implementação dos ensaios são descritos nos tópicos a seguir.

#### **3.2.1 Partida direta**

O ajuste final do freio foi de 100% da capacidade de carga para o motor ligado em triângulo e a montagem foi realizada a partir dos diagramas trifilar e de comando apresentados na Figura 7, em que o motor recebe tensão em seu valor nominal após o fechamento da contatora K1. A coleta de dados teve início alguns segundos antes da partida e foi finalizada alguns segundos após o motor atingir sua velocidade nominal de trabalho e os valores de corrente se estabilizarem.

#### **3.2.2 Partida estrela-triângulo**

Neste ensaio o freio também é colocado na capacidade máxima de carga e a montagem realizada a partir dos diagramas de força e comando apresentados na Figura 9, em que o motor recebe inicialmente cerca de 58% da tensão nominal devido a ligação em estrela, que ocorre após o fechamento das contatoras K1 e K3. Após o tempo definido pelo relé temporizador KT, ocorre a abertura de K3 e em seguida K2 se fecha, a ligação é convertida para triângulo e o motor passa a receber tensão nominal. A coleta dos dados segue o procedimento adotado na partida direta.

#### **3.2.3 Partida compensadora**

Esta partida também foi realizada com o freio em 100% de sua capacidade de carga e a montagem foi realizada a partir dos diagramas trifilar e de comando apresentados na Figura 11, em que o motor recebe inicialmente a tensão reduzida pelo tap do autotransformador e após decorrido o tempo programado no relé de tempo, a ligação passa a plena tensão. A coleta de dados seguiu a mesma metodologia dos procedimentos anteriores.

#### **3.2.4 Partida com** *soft-starter*

É escolhido o controle por rampa de tensão para realização deste ensaio, já que segundo o WEG (2009) a partida com rampa de tensão é o método mais comumente utilizado nos processos, devido a facilidade de se programar e ajustar o equipamento. Além disso, para cargas com torque inicial elevado é sugerido o uso da função *kick start*, tal função tem por objetivo aumentar o torque inicial a partir de um pulso de tensão que antecede a rampa tensão.

Para parametrizar o equipamento na configuração escolhida, primeiramente é realizado o ajuste do parâmetro P000 igual a 5, que permite obter acesso aos demais parâmetros.

Em seguida, são configurados os parâmetros P400 a P406 que correspondem respectivamente a tensão nominal em Volts, corrente nominal em Ampéres, velocidade nominal em rpm, potência nominal em KW, fator de potência e fator de serviço.

Para configurar a rampa de tensão no parâmetro P101 é definido o valor desejado para a tensão inicial em porcentagem e o tempo de rampa de aceleração (parâmetro P102). A tensão inicial é ajustada para 30% da nominal e um tempo de aceleração de 15 segundos como sugerido pelo manual. O pulso de tensão ativado no parâmetro P520 permite a definição em P521 e P522, do tempo do pulso em segundos e do nível do pulso de tensão em porcentagem, respectivamente. O pulso é configurado para 70% da tensão nominal durante 2 segundos como sugerido pelo manual.

Por questões de segurança a capacidade máxima do freio na realização deste ensaio é de 20%, evitando assim correntes elevadas que poderiam danificar o equipamento.

Através do botão Iniciar na interface homem máquina (IHM) o soft-starter é acionado e realiza a partida do motor conforme configurações ajustadas. A coleta de dados ocorre como nas partidas anteriores.

#### **3.2.5 Partida com inversor de frequência**

De acordo com o WEG (2008) o equipamento faz o controle de velocidade e torque de MITs.

O freio é ajustado para 100% da capacidade de carga para a realização desta partida.

Para parametrizar o equipamento é preciso fazer o ajuste de senha definindo o parâmetro P0000 igual a 5, e assim obter acesso aos demais parâmetros.

Em seguida são seguidos os procedimentos apresentados nas seções 5.2.2 e 5.2.3 do WEG (2008). Em 5.2.2 a rotina de Start-Up Orientado apresenta na IHM os principais parâmetros em uma sequência lógica, de forma que o ajuste destes, de acordo com as condições de funcionamento, prepara o inversor para operação com a rede e motor utilizados. Na seção 5.2.3 são configurados os parâmetros de aplicação básica.

O parâmetro P0100 corresponde ao tempo de aceleração do motor e é definido como 20 segundos. Já em P0101 é definido o tempo de desaceleração também igual a 20 segundos.

Em seguida, por meio do parâmetro P0133, é definido o limite de referência de velocidade mínima e do parâmetro P0134 é definido o limite de referência de velocidade máxima.

Através do botão Iniciar na interface homem máquina (IHM) o inversor é acionado e realiza a aceleração do motor até a velocidade nominal do motor de 1725 rpm. A coleta de dados ocorre como nas partidas anteriores.

#### **3**.**3 Simulações**

A modelagem é um método cada vez mais utilizado na análise de sistemas dinâmicos, pois fornece informações fundamentais sem que seja necessária a implementação física dos sistemas.

## **3.3.1 Matlab/Simulink**

O Simulink é um pacote integrado do *software* Matlab capaz de realizar a modelagem de sistemas de potência através do conjunto de bibliotecas *SimPowerSystems*, realizando a análise por meio de variáveis de estado para estudo de transitórios de sistemas eletrodinâmicos (DABNEY; HARMAN, 1998).

As simulações são desenvolvidas a partir de modelos e possuem flexibilidade na configuração dos parâmetros de entrada pelo usuário, permitindo assim, adequar cada uma delas às necessidades de cada sistema.

## **3.3.2 Partida direta**

Para a criação de um modelo de partida direta no Simulink é necessário adaptar os blocos disponíveis no *software* de acordo com os componentes utilizados no procedimento físico em que o MIT é conectado diretamente a rede através de um contator eletromecânico. A Figura 23 apresenta o diagrama de blocos no Simulink para a realização da partida direta de um MIT.

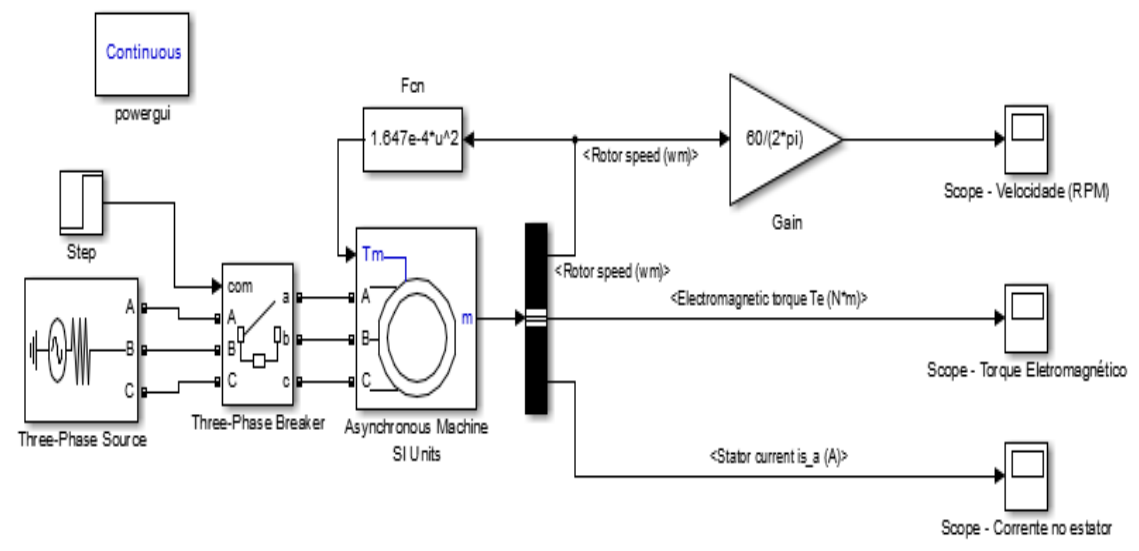

**Figura 23** – Diagrama de blocos para simulação da partida direta

#### **Fonte:** Autor

O bloco *Three-Phase Source* representa a rede elétrica e foi configurado para uma tensão de 220 Vrms e uma frequência de 60 Hz. Em seguida, o *Three-Phase Source* é conectado ao bloco *Three-Phase Breaker,* que representa a chave responsável pela ligação do motor a rede, o controle de fechamento da chave vem do bloco *step* que está configurado para comutar de zero para um no tempo 0,1s.

O MIT é representado pelo bloco *Asynchronous Machine*, que é configurado como rotor tipo gaiola de esquilo e parametrizado com valores aproximados do motor utilizado nos ensaios.

A aproximação dos parâmetros é necessária, pois os dados de placa não são suficientes para configurar o motor, sendo necessários parâmetros elétricos que não estão disponíveis nos dados de placa.

A alternativa encontrada é a criação de um algoritmo, disponível no APÊNDICE A, para calcular os parâmetros a partir dos dados de placa. Porém, apesar de ser um método com bastante aceitação, que garante resultados rápidos e confiáveis, trata-se de uma aproximação em que são necessárias algumas considerações em momentos oportunos (REZENDE; BISPO, 2009).

A Figura 24 mostra a parametrização utilizada para o MIT.

## **Figura 24** – Parametrização do MIT

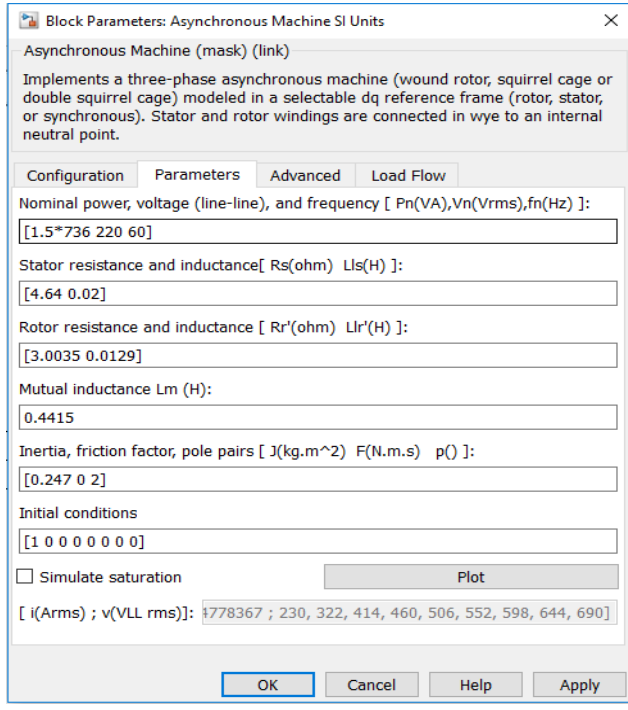

**Fonte:** Autor

O bloco *Bus Selector* permite que os dados retirados do motor pela porta "m" (*measurement*) sejam enviados aos blocos de medição tipo *Scope.*

O bloco *Gain* apresenta uma variável de saída que é igual ao produto da variável de entrada pelo valor numérico estabelecido para o bloco (BRITO, 2007). O valor numérico do bloco corresponde à 60/2π, que é o fator de conversão da velocidade em radianos por segundo (rad/s) para rotações por minuto (rpm).

O bloco Fcn (*Function*) modifica a variável de entrada ("u"), em função de uma expressão matemática estabelecida. No caso do diagrama da Figura 23, o bloco Fcn relaciona o torque mecânico (torque da carga) com a velocidade do eixo do motor. Considerando-se que a carga é do tipo bomba centrífuga, então o torque mecânico é proporcional ao quadrado da velocidade angular do motor, com mostra a Equação 1:

$$
T = K\omega^2 \tag{1}
$$

O torque mecânico do motor também pode ser obtido por meio da Equação 2:

$$
T = \frac{P_m}{\omega} \tag{2}
$$

Na qual:

T - torque mecânico (N.m)

k - constante de proporcionalidade

ω - velocidade angular (rad/s)

 $P_m$  - potência mecânica (W).

No entanto, devido a simplificações, adota-se para todos os métodos de partida,  $T =$ 5,83 N.m e, considerando que a velocidade do rotor é muito próxima da velocidade síncrona do campo girante do estator, de 1800 rpm ou 188,5 rad/s, encontra-se, por meio da equação 1, um valor de k = 1,647e-4, utilizado na expressão matemática do bloco Fcn (BRITO, 2007).

O bloco *PowerGUI* permite que você escolha o método de solução do circuito, ele é necessário para simular qualquer modelo do Simulink que contenha blocos da biblioteca *Simscape Power Systems*.

#### **3.3.3 Partida estrela-triângulo**

Para modelar a partida estrela-triângulo é necessário reproduzir uma situação em que o MIT é conectado à rede através da conexão em estrela e após algum tempo ocorre a comutação para a conexão em triângulo. A Figura 25 apresenta o diagrama de blocos no Simulink para a realização da partida estrela-triângulo de um MIT.

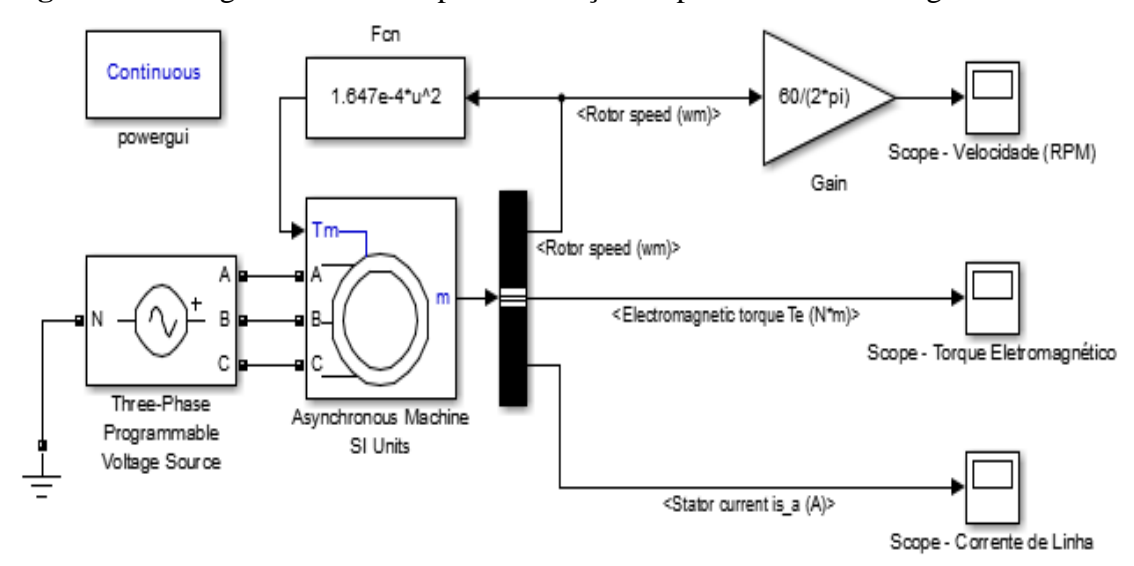

**Figura 25** – Diagrama de blocos para simulação da partida estrela-triângulo

**Fonte:** Autor

No Simulink, o motor de indução trifásico é representado pelo bloco *Asynchronous Machine*, porém, ele é internamente conectado em estrela. Logo, não é possível uma ligação em triângulo. No entanto, é possível um estudo equivalente do comportamento eletrodinâmico do MIT, considerando-se que, ao ser alimentado com uma tensão de fase reduzida para um terço da tensão nominal o motor terá proporcionalmente na partida, sua corrente reduzida para um terço da corrente de partida direta. Portanto, na modelagem, a tensão de linha foi reduzida em um terço da tensão nominal do motor, para que a tensão de fase seja reduzida na mesma proporção. Uma fonte trifásica programável representada pelo bloco *Three-Phase Programmable Voltage Source*, é utilizada para proporcionar uma redução para 33,3% da tensão nominal, durante um intervalo de tempo de 4 segundos (BRITO, 2007).

A configuração dos demais blocos não se altera em relação a partida direta, já que o objetivo é comparar os métodos sujeitos as mesmas condições.

#### **3.3.4 Partida compensadora**

Para modelar a partida compensadora é necessário reduzir a tensão que vai para MIT através de um autotransformador e só após determinado tempo conectar o motor diretamente a tensão nominal da rede. A Figura 26 apresenta o diagrama de blocos no Simulink para a realização da partida estrela-triângulo de um MIT.

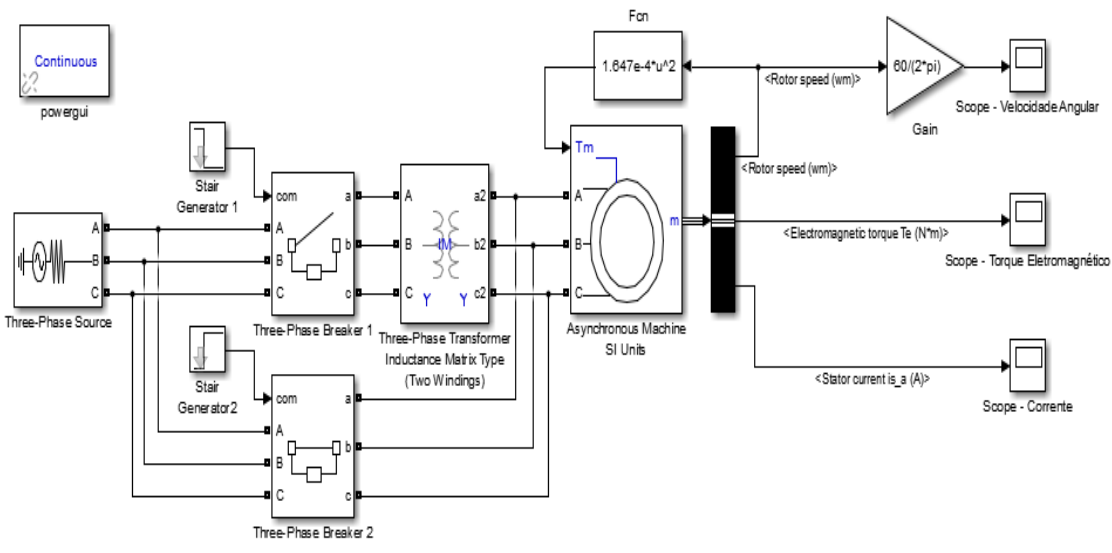

**Figura 26** – Diagrama de blocos para simulação da partida compensadora

**Fonte:** Autor

O Simulink não apresenta um bloco específico para o autotransformador, mas o bloco *Three-Phase Transformer Inductance Matrix Type* pode ser utilizado para a modelagem, pois apresenta uma opção em sua configuração que permite conectar os enrolamentos como um autotransformador. Para se obter o tap desejado, basta parametrizar seu secundário com uma tensão de 50%, 65% ou 80% da tensão do primário.

Os blocos *Three-Phase Breker* 1 e 2 são os responsáveis por mandar, respectivamente ao motor a tensão reduzida e a tensão da rede, o controle é feito pelos blocos *Stair Generator* 1 e 2. O primeiro faz com que a primeira chave se mantenha fechada nos primeiros 3 segundos e se abra a partir de então, a segunda chave faz o processo inverso permanecendo aberta inicialmente e se fechando após 3 segundos.

As demais configurações de blocos se mantêm inalteradas em relação aos métodos anteriores.

#### **3.3.5 Partida com** *soft-starter*

Para modelar um *soft-starter* é preciso fazer com que a tensão que vai aos terminais do motor seja elevada suavemente até atingir o valor nominal. A Figura 27 apresenta o diagrama de blocos no Simulink para a realização da partida com inversor de frequência de um MIT.

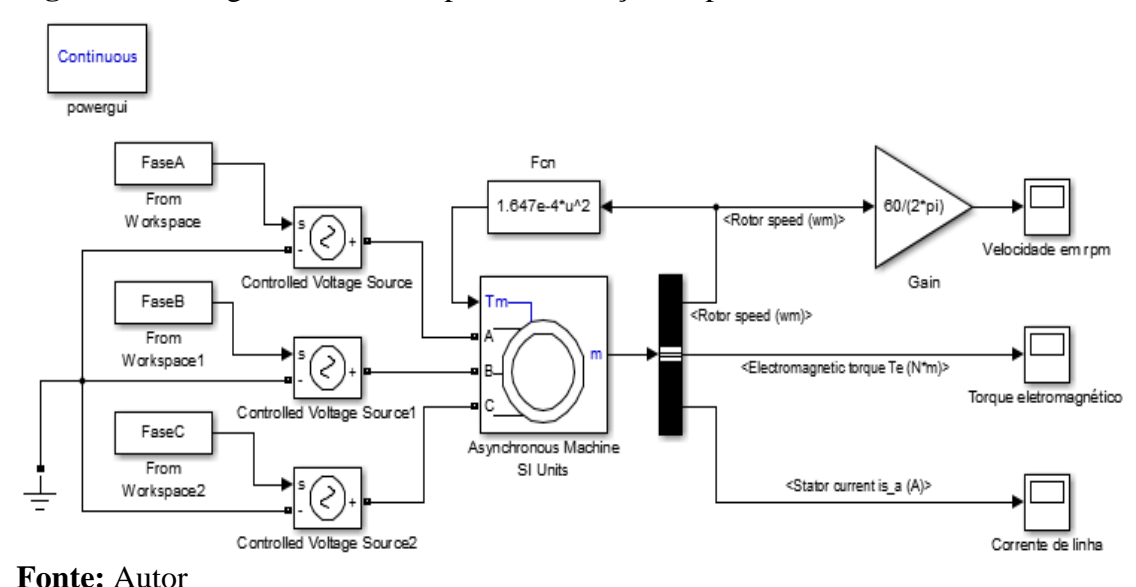

**Figura 27** – Diagrama de blocos para a simulação da partida suave

Para esta modelagem os parâmetros do motor são os mesmos utilizados nas partidas anteriores, assim como as medições realizadas. No entanto, para simular a rampa de tensão gerada pelo *soft-starter*, são utilizados 2 blocos descritos a seguir.

Os blocos do tipo *From Workspace* têm a finalidade de resgatar dados gerados por um algoritmo e colocá-los à disposição no ambiente de trabalho do Matlab (*Workspace*). O sinal formado por esses dados é um sinal de controle, o qual é convertido em sinal de potência para alimentar o MIT por meio da utilização de três blocos *Controlled Voltage Source,* os quais formam uma fonte em estrela aterrada (BRITO, 2007). O algoritmo em questão está disponível no APÊNDICE B.

#### **3.3.6 Partida com inversor de frequência**

Para modelar um inversor é preciso reproduzir um sistema em que a frequência da rede de alimentação varie através do chaveamento de chaves estáticas. A Figura 28 apresenta o diagrama de blocos no Simulink para a realização da partida estrela-triângulo de um MIT.

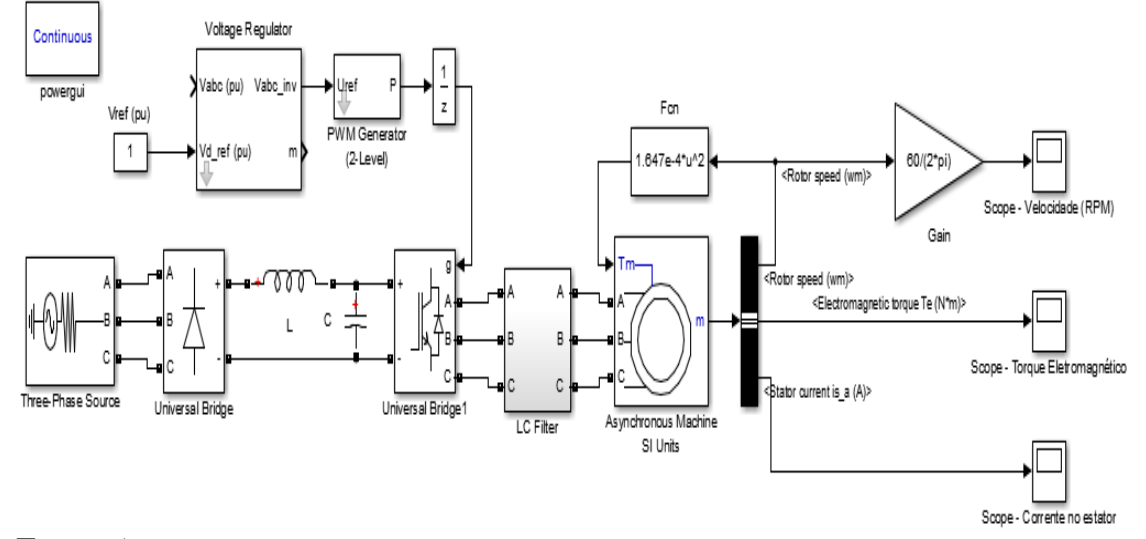

**Figura 28** – Diagrama de blocos para simulação da partida com inversor.

#### **Fonte:** Autor

O bloco que representa a rede de alimentação já foi descrito anteriormente, assim como o MIT e os blocos de medição.

Os blocos *Universal Bridge* 1 e 2 representam, respectivamente, a ponte retificadora e o circuito conversor de frequência do retificador, tais blocos são originalmente iguais, porém, o dispositivo escolhido no bloco retificador deve ser o diodo, enquanto que no bloco

responsável pela conversão da frequência o dispositivo escolhido na configuração é uma combinação de IGBT/Diodo. Conectado entre a saída do conversor de frequência e a entrada do MIT é colocado um filtro de saída representado pelo bloco *LC filter*.

O bloco PWM Generator utiliza-se um método PWM de dois níveis com base em portadora, seu sinal de modulação na entrada Uref é naturalmente amostrado e comparado com um suporte de triângulo simétrico. O bloco pode controlar os dispositivos de comutação de três tipos de pontes diferentes: ponte monofásica, ponte completa monofásica ou ponte trifásica. Quando o modo de operação sincronizado é selecionado, o sinal de sincronização é aplicado na entrada (wt).

Por meio do modelo do regulador de tensão representado pelo bloco *Voltage Regulator*, é possível a alteração de parâmetros da tensão de saída do inversor. O parâmetro de frequência de saída é alterado de 50 Hz para 60 Hz. Caso uma velocidade de saída diferente fosse necessária, esse bloco permitiria tal mudança (SANTOS, 2013).

## **4 RESULTADOS E DISCUSSÕES**

Neste capítulo são apresentados os resultados obtidos tanto nos ensaios realizados em laboratório como também nas simulações computacionais implementadas.

#### **4.1 Análise dos métodos de partida**

Durante a realização dos ensaios são coletados dados de tensão e corrente dos métodos de partida implementado. Para a visualização em formato gráfico destes dados é utilizado o *software* TOPVIEW.

A Figura 29 apresenta o comportamento da corrente na partida direta para os dados coletados em cada uma das 3 fases.

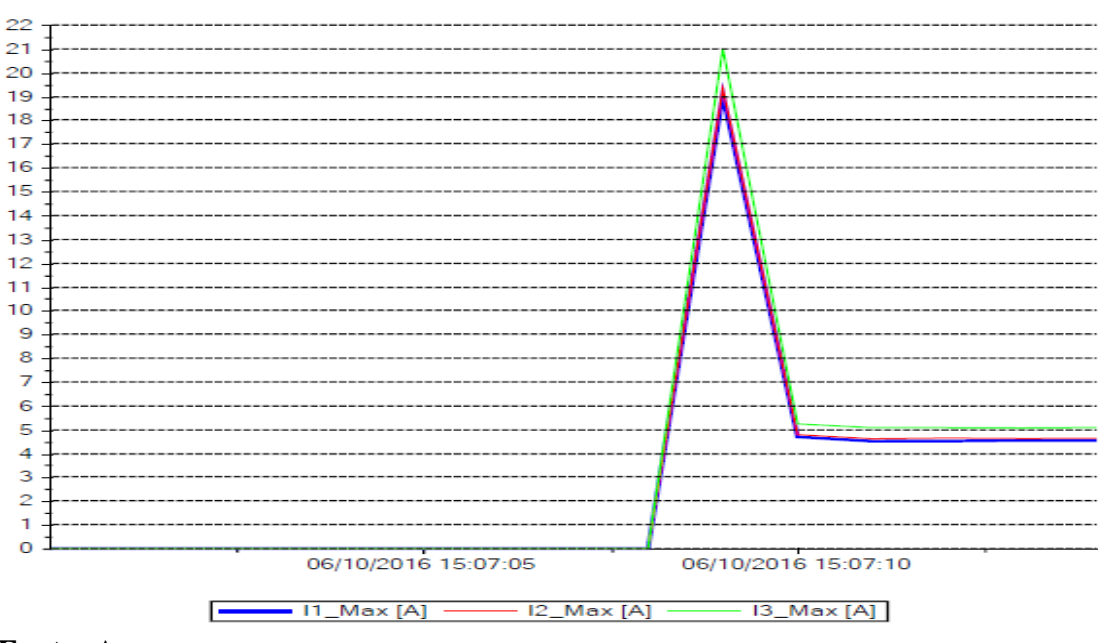

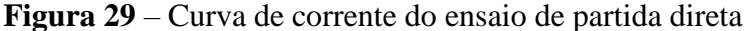

**Fonte:** Autor

Observa-se por meio da Figura 29 que, para a partida direta, a corrente máxima medida no pico é de 21 A, o valor máximo suportado pelo motor para a partida em triângulo é de 26,04 A de acordo com os dados de placa. Após o motor atingir sua velocidade nominal de trabalho a corrente se estabilizou próxima dos 5 A.

A Figura 30 apresenta a curva de corrente da partida estrela-triângulo.

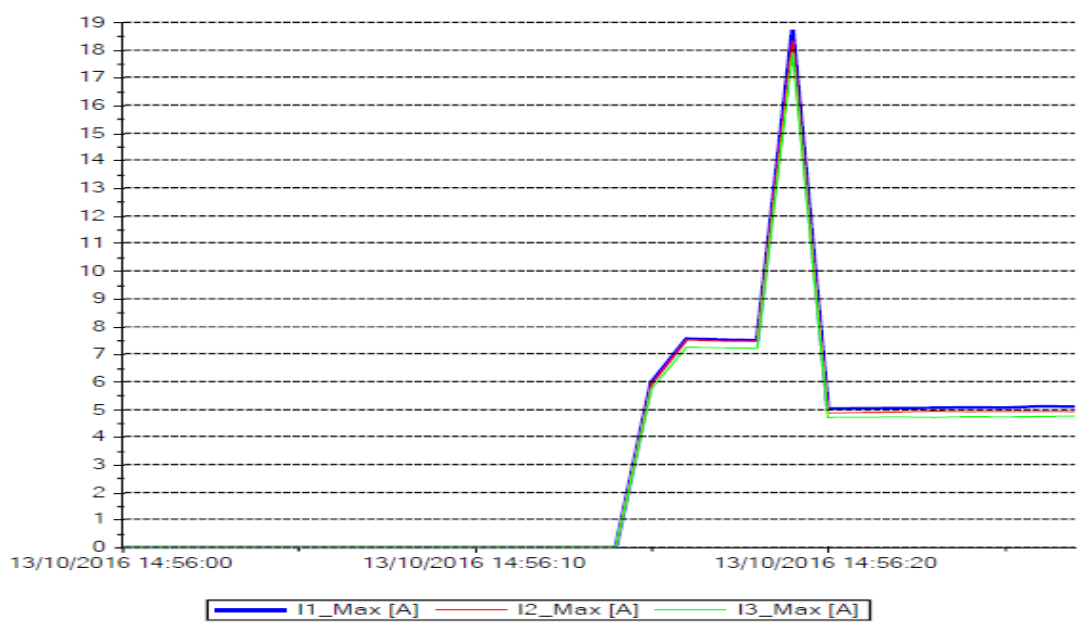

**Figura 30** – Curva de corrente do ensaio de partida estrela-triângulo

**Fonte:** Autor

Observa-se, por meio da Figura 30 uma redução para 7,5 A na corrente de partida, cerca de 33% da corrente de pico da partida direta. Porém, na comutação para triângulo a corrente sofre um novo pico atingindo cerca de 18,5 A antes de estabilizar.

Como já citado anteriormente este método de partida apresenta um torque reduzido, devido à redução de tensão. Logo, o motor não atinge a velocidade ideal e na comutação para triângulo o pico de corrente é elevado chegando próximo ao da partida direta.

As Figuras 31 e 32 apresentam as curvas de corrente da partida compensadora para os taps de 65% e 80% respectivamente.

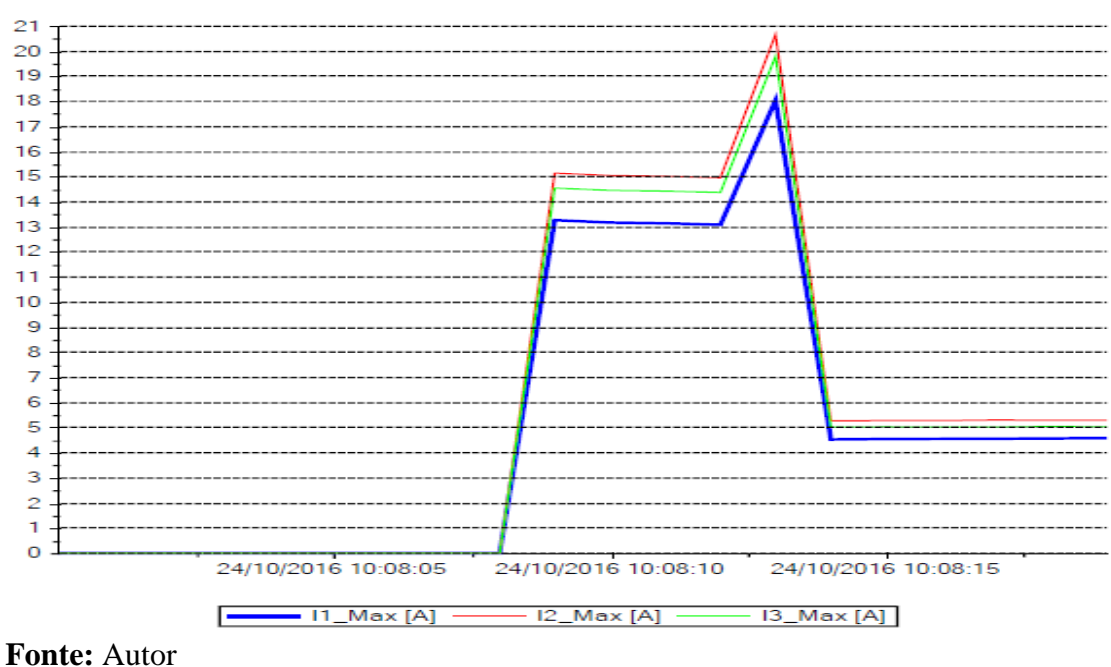

**Figura 31** – Curva de corrente do ensaio de partida compensadora tap de 65%

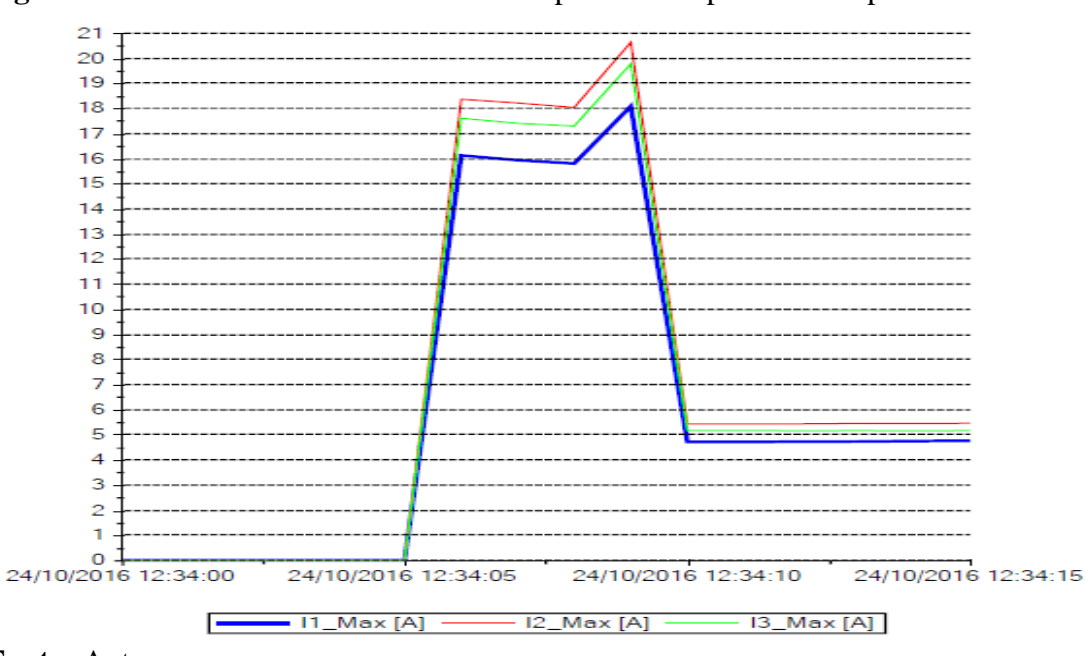

**Figura 32** – Curva de corrente do ensaio de partida compensadora tap de 80%

## **Fonte:** Autor

Observa-se, por meio das Figuras 31 e 32 um desequilíbrio entre as fases que não ocorreu de forma tão acentuada nas partidas anteriores.

De acordo com Rezende e Samesima (2007) desequilíbrios de tensão podem ter origem nas correntes de magnetização de transformadores trifásicos, devido às diferenças magnéticas oriundas da sua própria construção. Estes desequilíbrios geram correntes excessivas circulando no motor, provocando perdas, elevação de temperatura e consequente redução da vida útil.

No entanto, uma análise do comportamento das correntes de partida de cada fase em separado permite avaliar o método de partida mesmo com o desequilíbrio.

Percebe-se um aumento na corrente de partida em relação à partida estrela-triângulo que é justificável levando em conta que os taps utilizados proporcionam uma tensão de partida maior que o método anterior. Assim, considerando a fase 1 (em azul) que apresentou os menores picos de corrente, observa-se que os resultados são ligeiramente melhores em relação à partida estrela-triângulo. Porém, a fase 2 (em vermelho) apresenta os maiores valores de corrente. Desta forma, caso a fase 2 fosse a referência, a partida compensadora apresentaria, nesta análise, resultados piores que a partida estrela-triângulo.

De qualquer maneira, uma análise geral do método mostra que o aumento de tensão de partida não foi suficiente para acelerar o motor sujeito a uma carga mecânica, já que os valores de corrente após a mudança para plena tensão não foram significativamente menores que os valores encontrados na partida direta.

A Figura 33 mostra a curva de corrente da partida realizada pelo *soft-starter*.

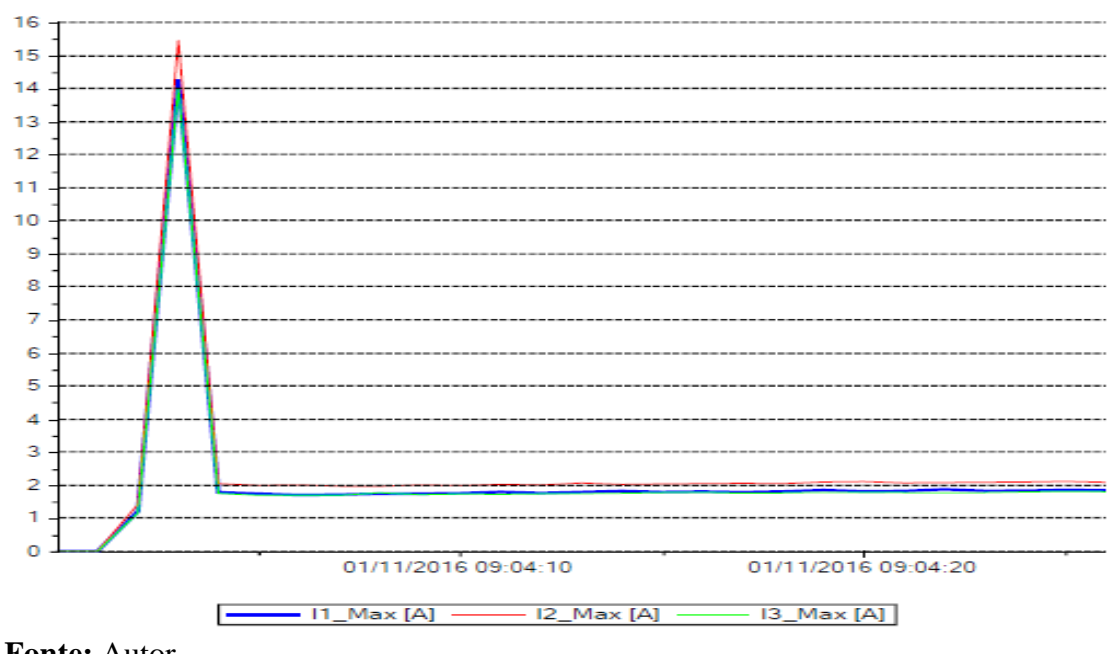

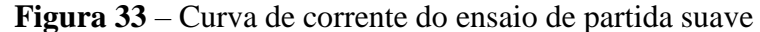

**Fonte:** Autor

Observa-se, por meio da Figura 33, que a partida por rampa de tensão aconteceu visualmente como o esperado, porém, devido ao pulso de tensão inicial necessário para vencer a inércia da carga, ocorre um pico de corrente próximo dos 15 A antes que ela se estabilizasse próxima dos 2 A.

A partida com controle de velocidade realizada pelo inversor de frequência apresenta a seguinte curva de corrente mostrada na Figura 34.

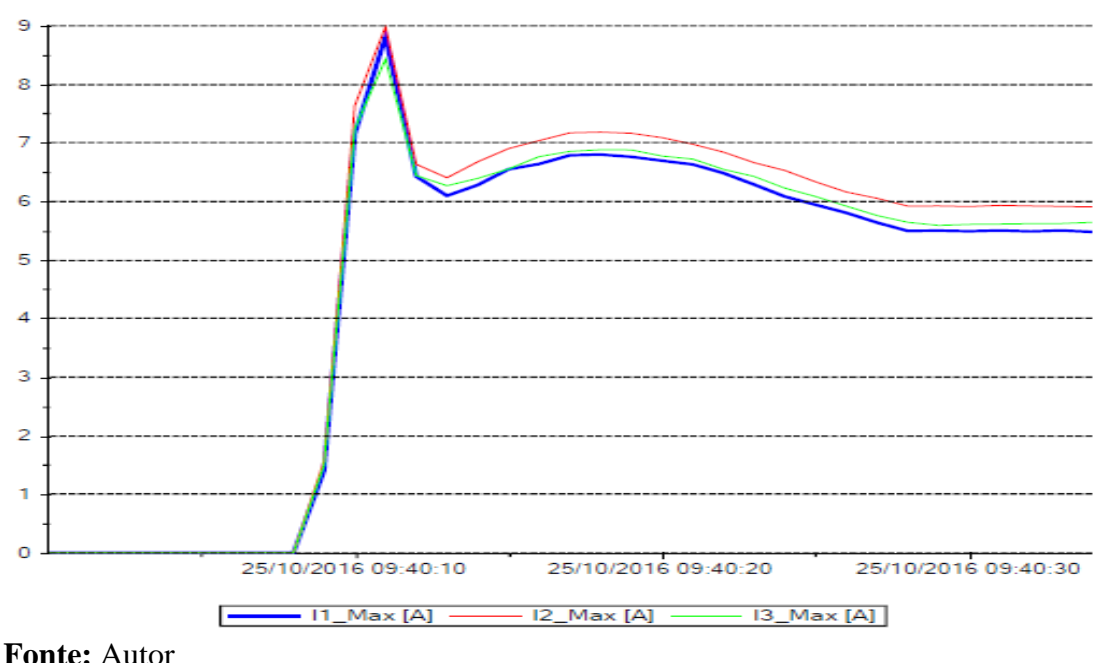

**Figura 34** – Curva de corrente do ensaio de partida com controle de velocidade

Analisando a Figura 34, nota-se que a corrente tem um pico inicial de 9 A e em seguida sofre sutis elevações e quedas até estabilizar-se com as fases entre 5,5 e 6 A. O controle de velocidade realizado pelo inversor permitiu uma redução da corrente de partida, quando comparada a partida direta de menos de 50%.

#### **4.2 Análise das simulações implementadas**

A simulação dos modelos descritos no tópico 3.3 permitiu a visualização das curvas de velocidade, torque eletromagnético e corrente de linha para o motor configurado. Tais curvas permitem analisar o comportamento do motor desde o momento da partida, até o regime permanente.

As Figuras 35, 36 e 37 a seguir representam respectivamente as curvas de corrente de linha, velocidade e torque obtida s após a simulação do diagrama de blocos da partida direta mostrado na Figura 23.

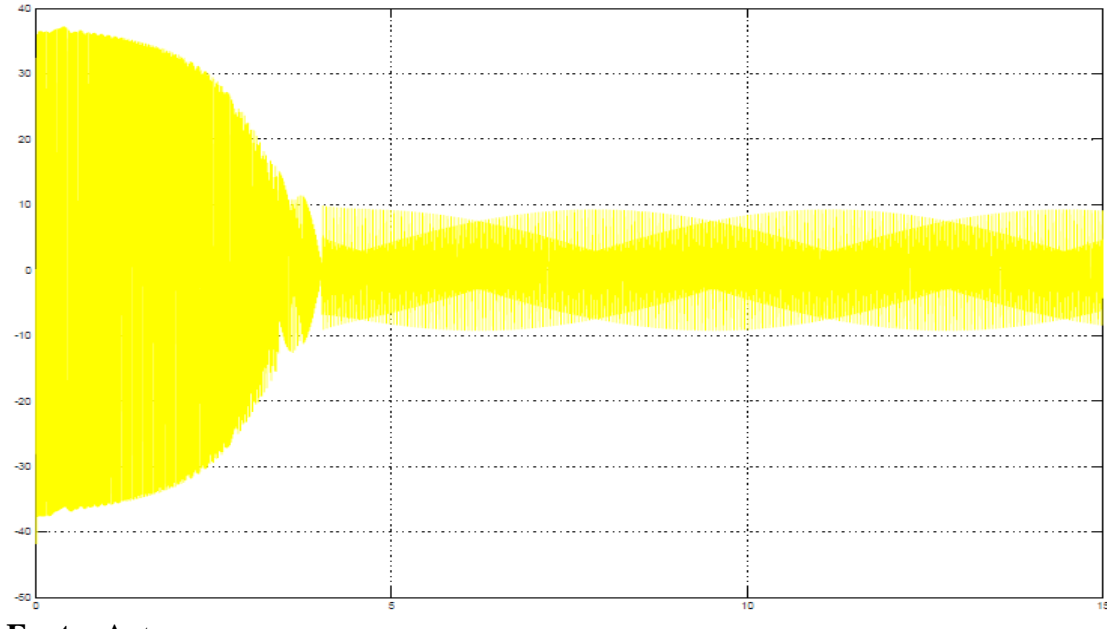

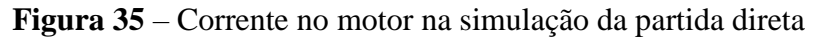

**Fonte:** Autor

**Figura 36** – Velocidade do motor na simulação da partida direta

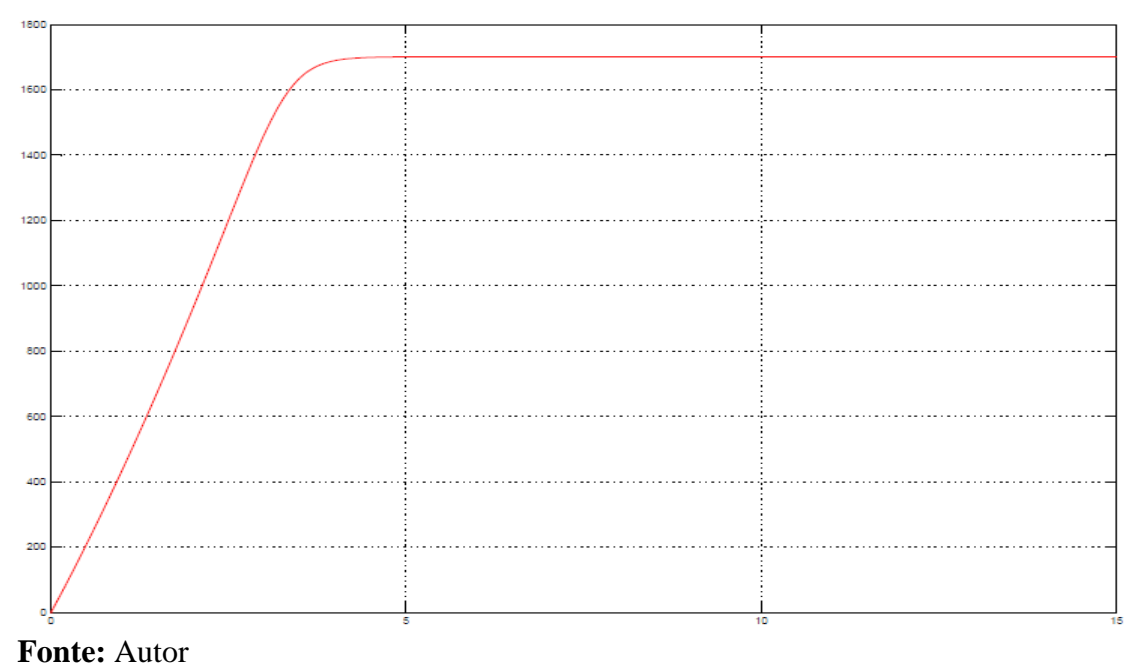

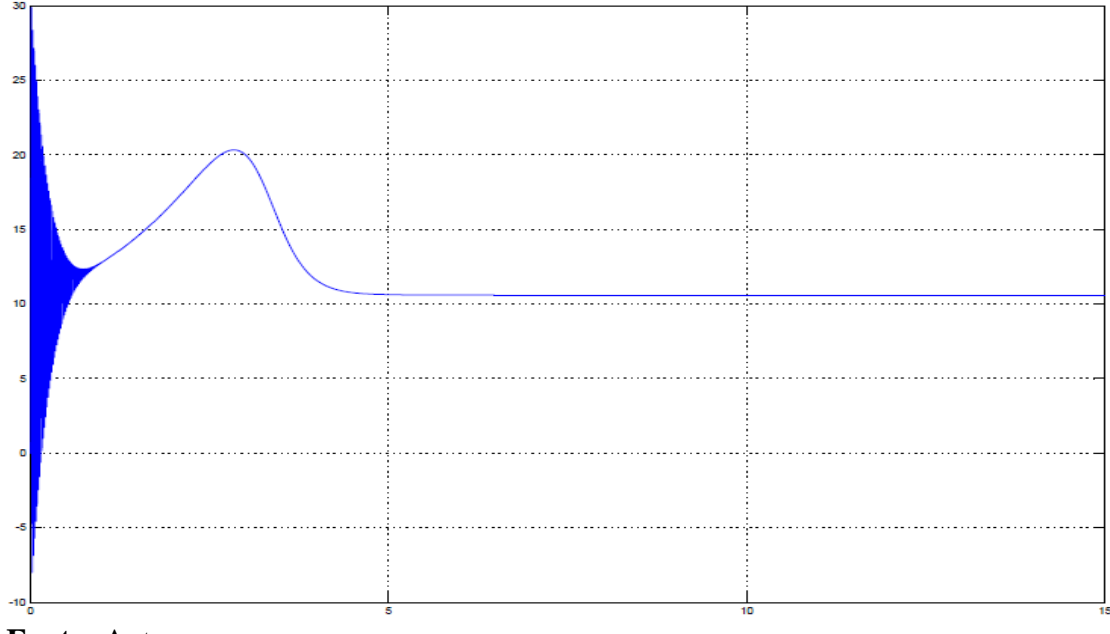

**Figura 37** – Torque do motor na simulação da partida direta

**Fonte:** Autor

Observa-se, por meio da Figura 35, que o pico de corrente na partida é quase 4 vezes maior que a corrente no regime permanente.

O motor precisou de cerca de 4,5 segundos para atingir seu regime normal de funcionamento, como pode ser visto na Figura 36. A rápida aceleração do MIT na partida direta é sua grande vantagem, ela ocorre graças ao elevado torque eletromagnético desta partida. A Figura 37 ilustra o comportamento do torque e podemos notar que na partida ele atinge um valor quase 3 vezes maior que o seu valor nominal.

## **4.2.2 Partida estrela-triângulo**

A simulação do diagrama de blocos da partida estrela-triângulo mostrado na Figura 25 gerou as curvas apresentadas pelas Figuras 38, 39 e 40 que representam respectivamente as curvas de corrente de linha, velocidade e torque do motor.

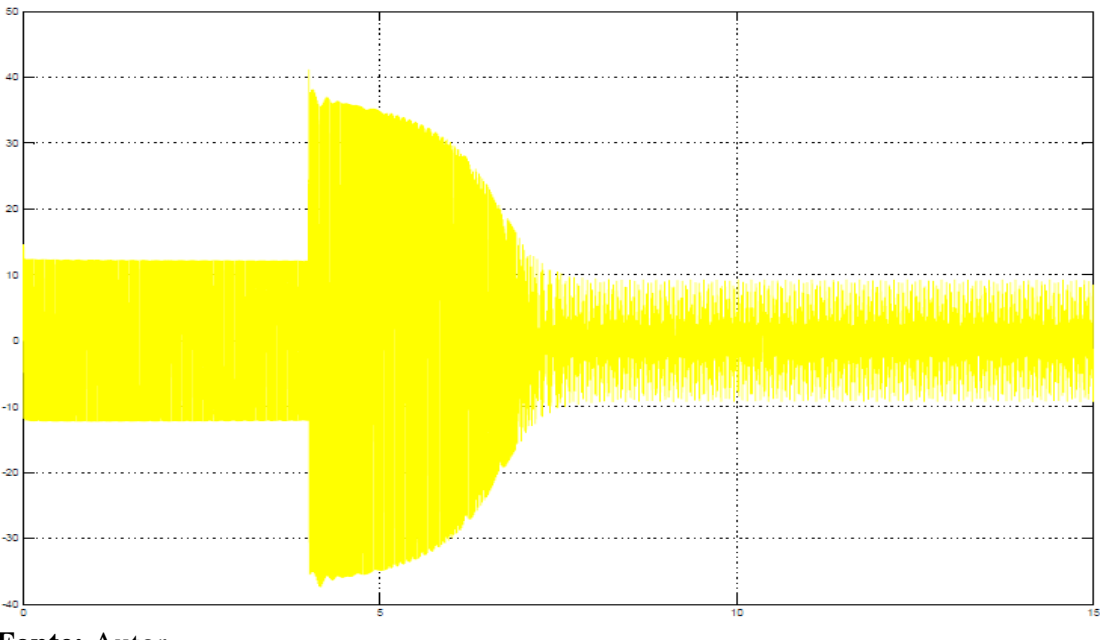

**Figura 38** – Corrente no motor na simulação da partida estrela-triângulo

**Fonte:** Autor

Observa-se que a corrente na partida estrela-triângulo tem uma redução nos 4 segundos iniciais proporcional à redução da tensão, aproximadamente um terço em relação à corrente de partida direta. No instante 4 segundos ocorre a mudança para plena tensão e a corrente sofre uma elevação. Em tese, esse valor de corrente deveria ser menor que na partida direta, mas, na simulação observa-se um valor de corrente muito próximo a corrente de pico da partida direta.

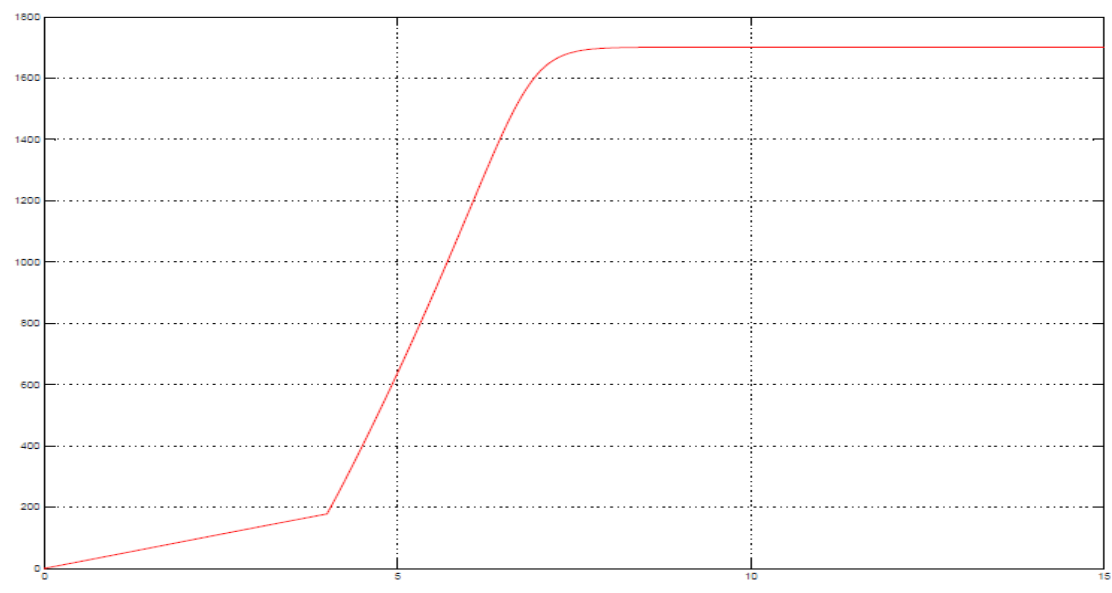

**Figura 39** – Velocidade do motor na simulação da partida estrela-triângulo

**Fonte:** Autor

A Figura 39 permite a compreensão do motivo para o elevado valor de corrente identificado na Figura 38. Percebe-se que, no instante da comutação, a velocidade do motor era aproximadamente 10% da velocidade nominal, quando o necessário seria cerca de 80%.

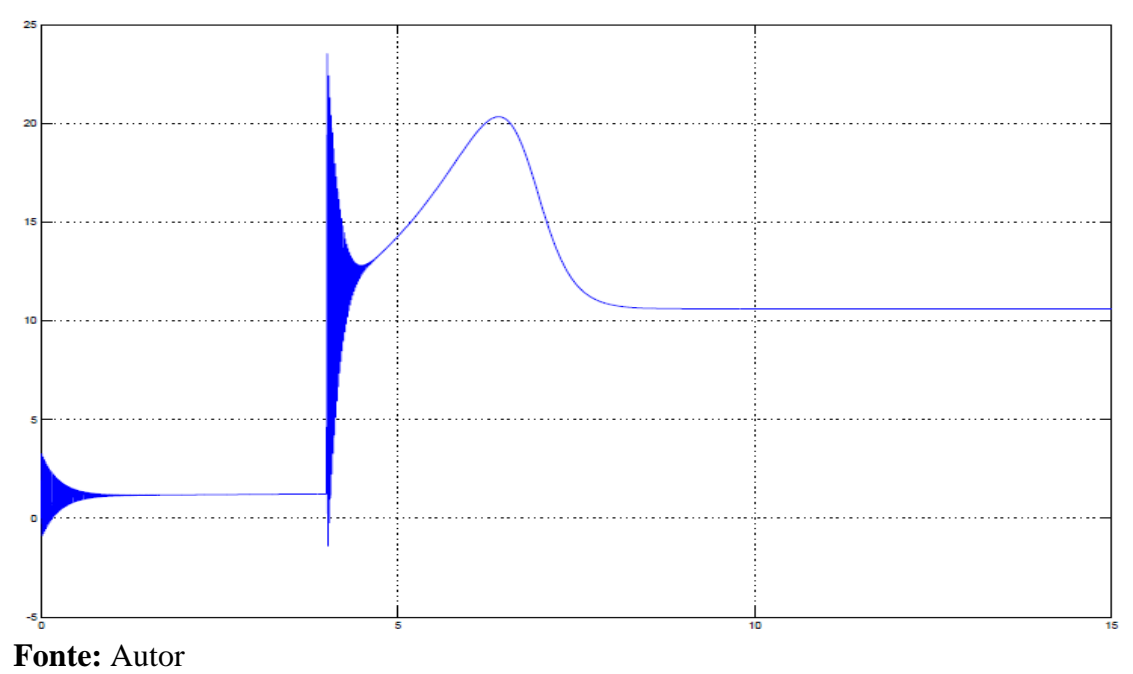

**Figura 40** – Torque do motor na simulação da partida estrela-triângulo

Observa-se que o torque na partida é reduzido devido à redução de tensão, apenas na comutação para plena tensão o torque atinge um valor suficiente para acelerar o motor até a velocidade nominal.

## **4.2.3 Partida compensadora**

Para a simulação da partida compensadora são testados os taps de 50%, 65% e 80%. Os taps menores apresentaram resultados semelhantes aos da partida estrela-triângulo em que a redução de tensão é de 58%. A Figura 41 apresenta a curva de corrente gerada na simulação para o tap de 80%.

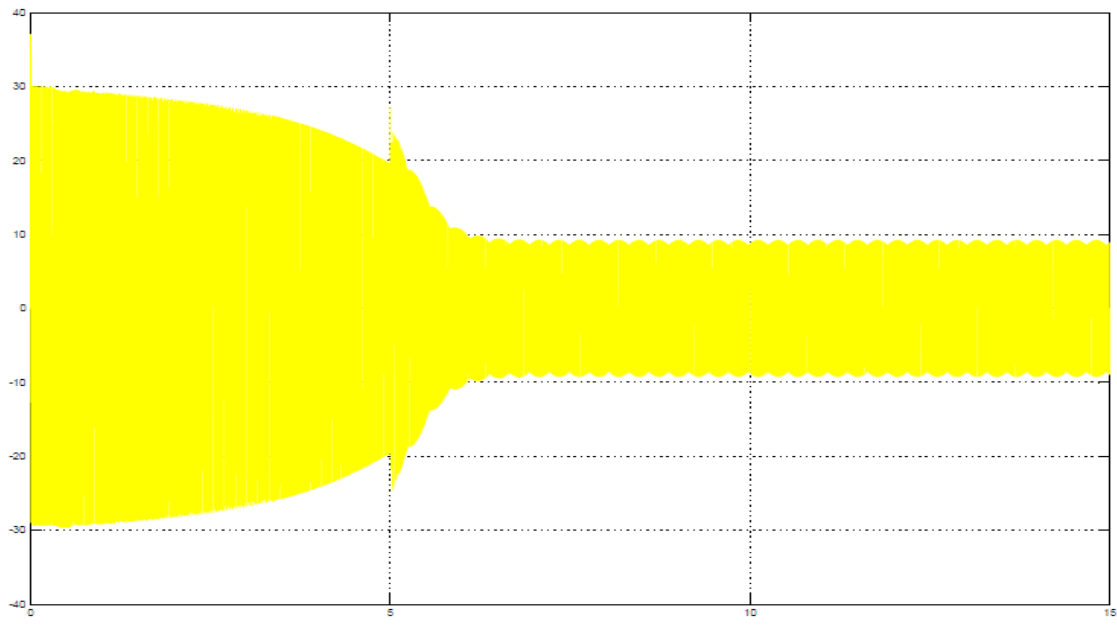

**Figura 41** – Corrente no motor na simulação da partida compensadora tap 80%

**Fonte:** Autor

Observa-se que, com a redução de tensão para 80% da tensão nominal, era esperado que a corrente de partida tivesse uma redução de 64% em relação a partida direta. Porém, a corrente na simulação foi de 30 A, muito além dos 24 A esperados. Ainda assim o método se mostrou satisfatório já que houve uma significativa redução na corrente na partida, além disso, o pico na mudança para tensão nominal foi próximo de 25.

As Figuras 42 e 43 ilustram respectivamente as curvas de velocidade e torque para a simulação da partida compensadora.

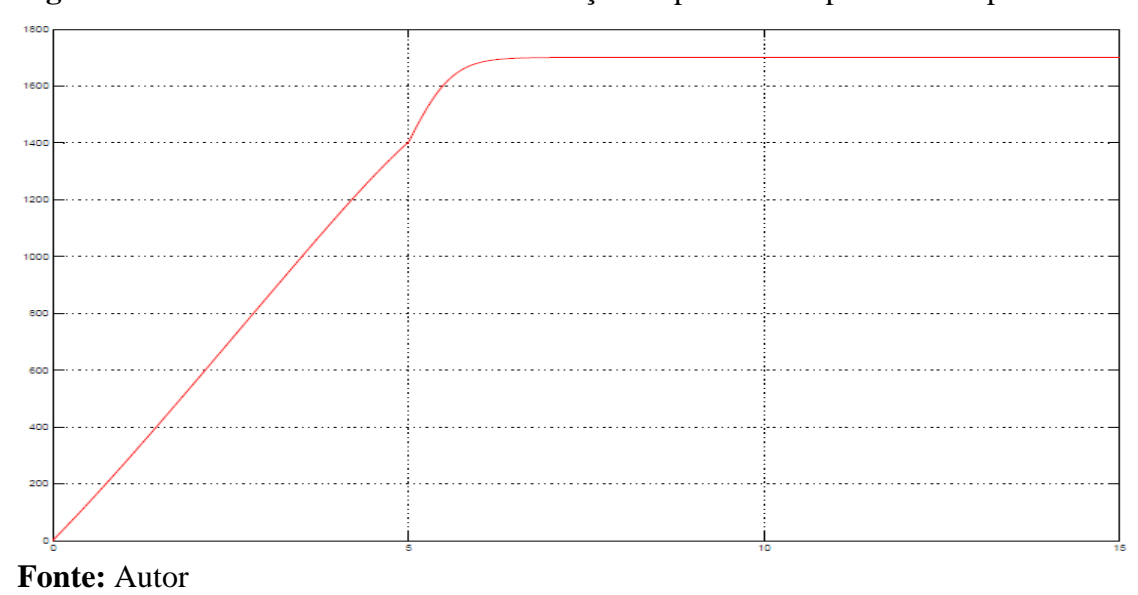

**Figura 42** – Velocidade do motor na simulação da partida compensadora tap 80%

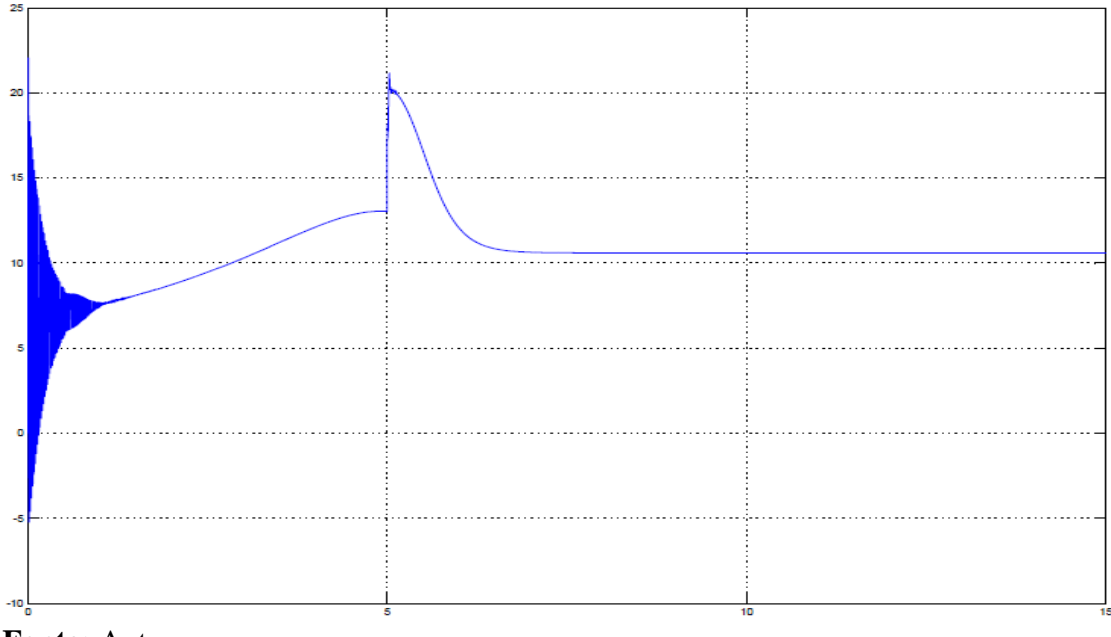

**Figura 43** – Torque do motor na simulação da partida compensadora tap 80%

**Fonte:** Autor

As curvas de velocidade e torque, mostradas nas Figuras 42 e 43 indicam que 80% da tensão basta para gerar um torque de partida capaz de acelerar a máquina o suficiente para que na mudança de tensão o pico não seja elevado como na partida estrela-triângulo. A Figura 42 mostra que no momento da comutação o motor já havia atingido cerca de 80% da velocidade nominal e a Figura 43 evidencia que, nesse mesmo instante, a variação no torque foi mínima se comparada a partida estrela-triângulo.

## **4.2.4 Partida com** *soft-starter*

Na simulação da partida por *soft-starter* a tensão inicial nos terminais do motor foi definida como 30% do valor nominal aumentando gradativamente durante 10 segundos até atingir o valor nominal.

As Figuras 44, 45 e 46 a seguir representam respectivamente as curvas de corrente de linha, velocidade e torque obtidas após a simulação do diagrama de blocos da partida com soft-starter mostrado na Figura 27.

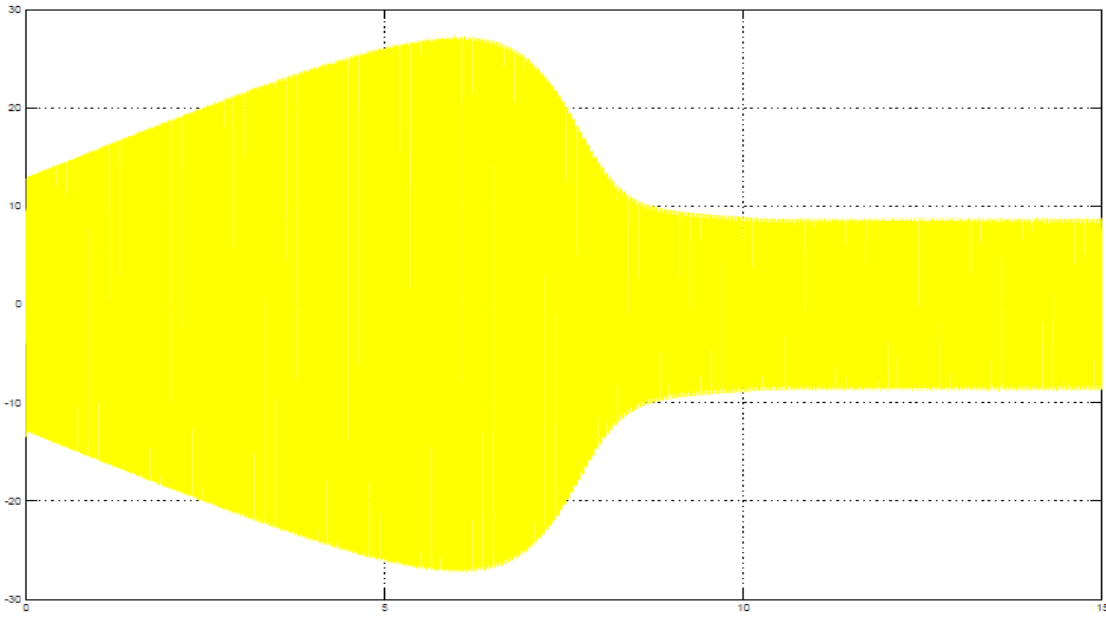

**Figura 44** – Corrente no motor na simulação da partida suave

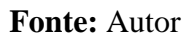

**Figura 45** – Velocidade do motor na simulação da partida suave

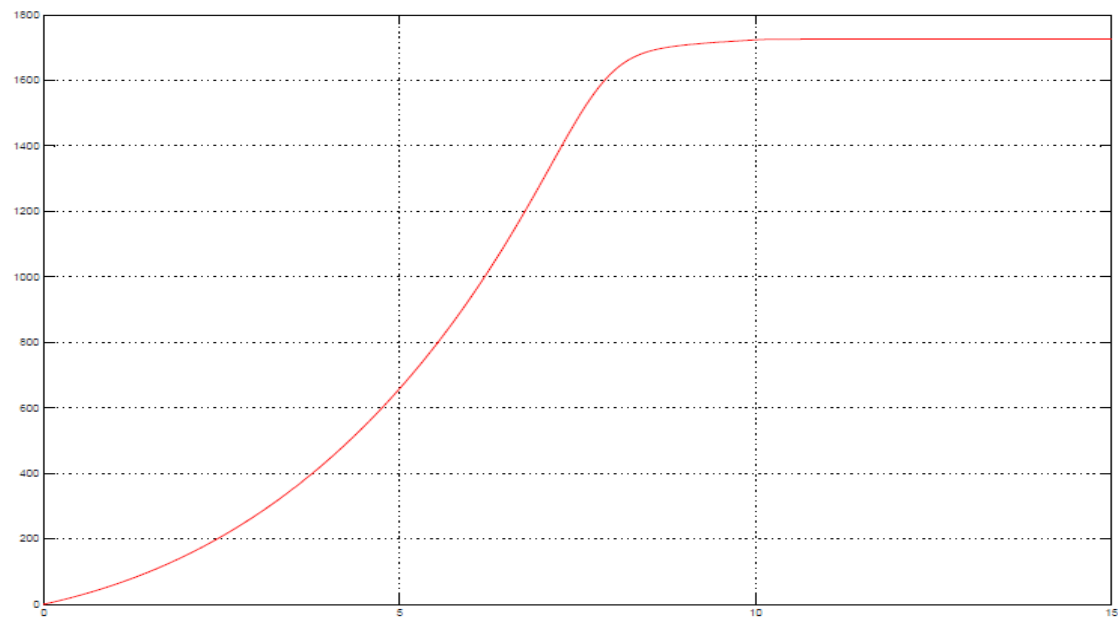

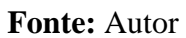

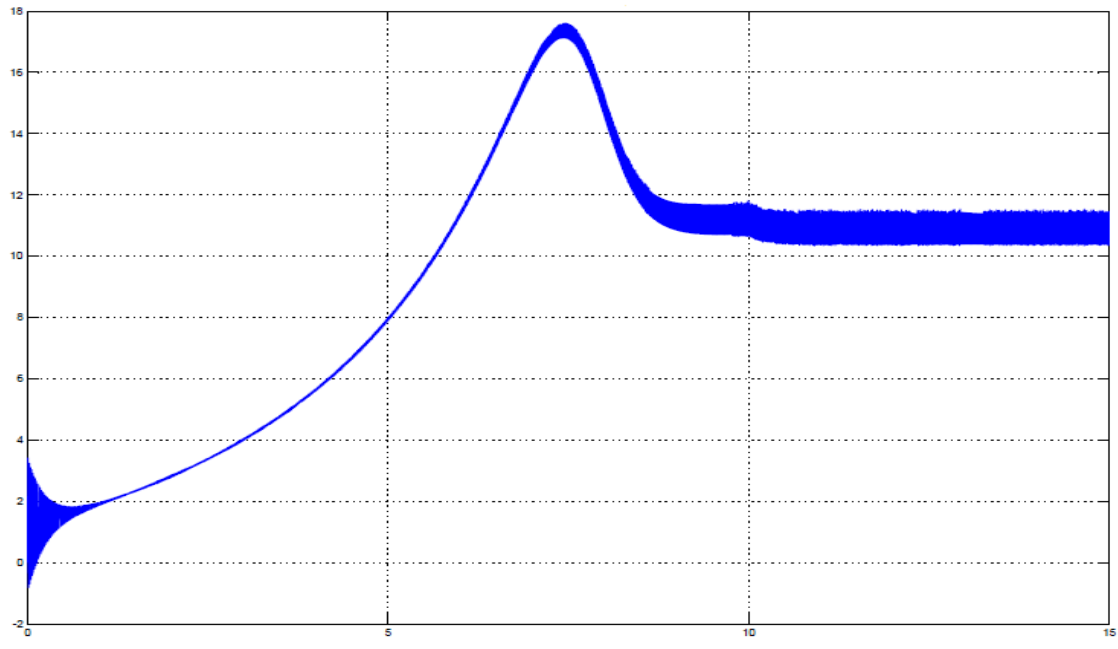

**Figura 46** – Torque do motor na simulação da partida suave

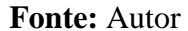

Para partida suave, observa-se por meio da Figura 44, que a corrente inicial está próxima dos 13 A. Tal corrente sofre uma elevação durante 6 segundos até atingir 27 A, e então diminui para seu valor nominal de cerca de 9 A. Essa redução de corrente observada é proporcional a redução de tensão em relação a partida direta.

Além disso, as curvas de velocidade e torque apresentadas nas Figuras 45 e 46 ilustram um comportamento mais suave durante a aceleração em relação aos demais métodos apresentados.

#### **4.2.5 Partida com inversor de frequência**

A Figura 47 ilustra a corrente de partida para a simulação da partida por meio do inversor de frequência.

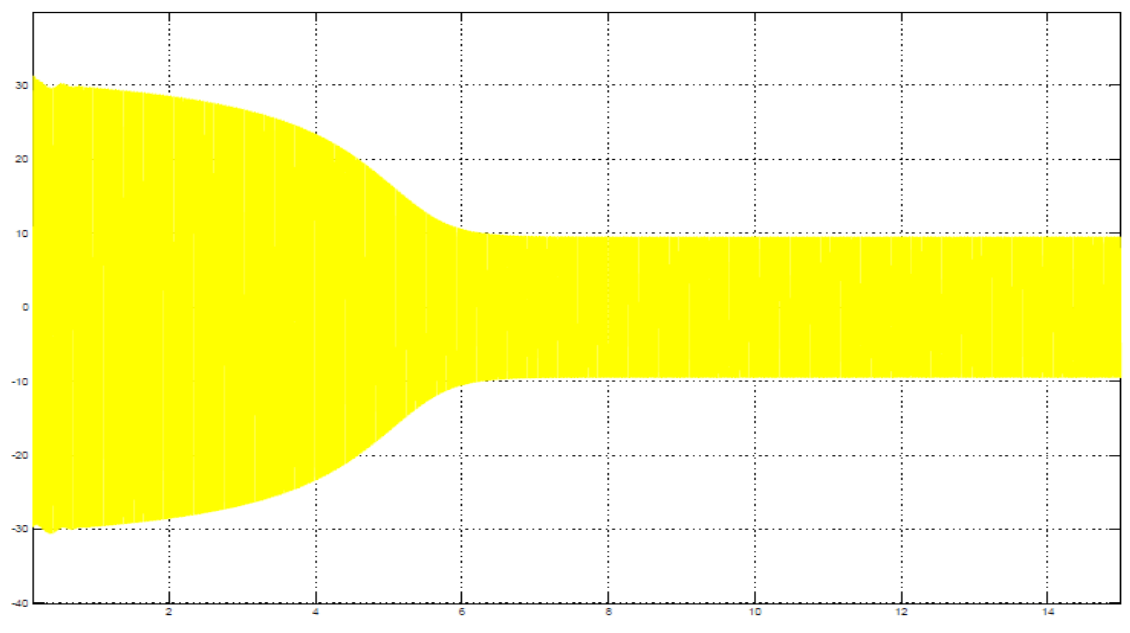

**Figura 47** – Corrente no motor na simulação da partida com inversor

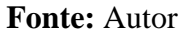

Observa-se que a corrente de partida inicial é próxima dos 30 A e diminui até atingir seu valor nominal.

A Figura 48 mostra o comportamento da velocidade do motor para a simulação do inversor de frequência.

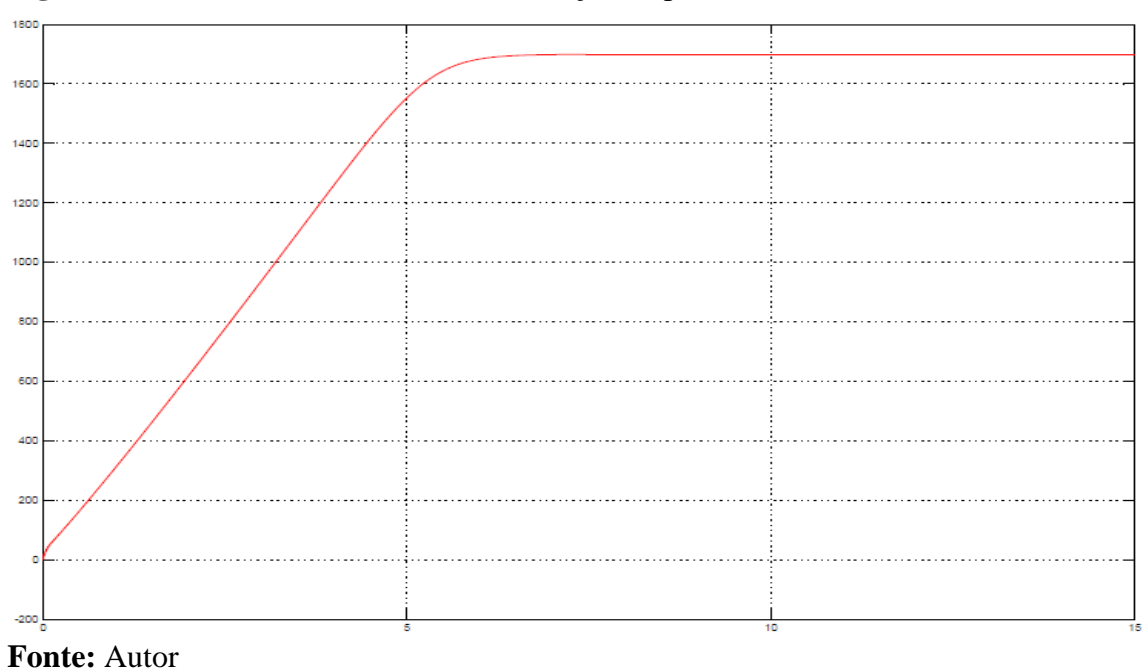

**Figura 48** – Velocidade do motor na simulação da partida com inversor

Observa-se que a velocidade do motor aumentou linearmente até atingir seu valor nominal em cerca de 6 segundos.

A Figura 49 mostra o comportamento do torque de partida do motor para a simulação da partida por inversor de frequência.

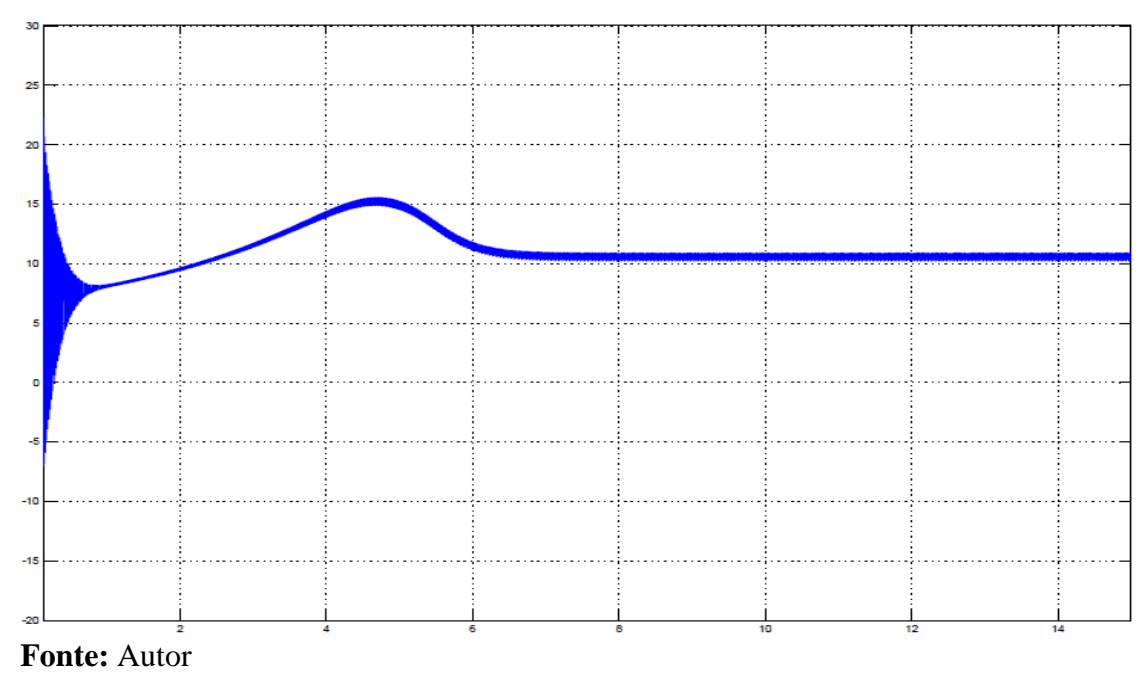

**Figura 49** – Torque do motor na simulação da partida com controle de velocidade

Percebe-se que, o torque de partida atingido pelo motor é satisfatório levando-se em consideração a redução na corrente de partida quando comparada a partida direta.

## **5 CONCLUSÃO**

Este trabalho apresenta uma análise sobre a influência dos métodos de partida dos motores de indução trifásicos na rede elétrica. Para a avaliação dos parâmetros pertinentes são realizadas medições em laboratório. Além disso, para aumentar a confiabilidade das análises e para efeito de comparação de resultados, são implementadas simulações computacionais de todos os métodos analisados no laboratório.

Com a realização dos ensaios de partida são obtidas as curvas de corrente de partida do motor sujeito à uma carga mecânica. O estudo de tais curvas mostra que a partida direta apresenta um elevado pico de corrente durante a partida sob carga e esse tipo de comportamento da corrente é prejudicial à rede e evidência a deficiência da partida direta para esta aplicação.

A análise das partidas estrela-triângulo e compensadora mostra que uma pequena redução na tensão durante a partida não é a melhor alternativa, já que a limitação de tensão causa uma redução no torque e o baixo torque de partida, por sua vez, impede a aceleração do motor. Assim, a corrente que inicialmente estava reduzida chega próxima à corrente de partida direta quando ocorre a comutação à plena tensão. Além disso, na partida compensadora verifica-se um desequilíbrio entre as fases causado pelo autotransformador, característica que é prejudicial para o funcionamento do motor.

Na partida com *soft-starter*, a configuração rampa de tensão utilizada mostrou-se ineficiente para partir um motor sujeito à uma carga mecânica, a necessidade de um pulso de tensão (*Kick Starter*) para aumentar o torque de partida fez com que a corrente se comportasse de maneira indesejada e semelhante à partida direta.

Na partida utilizando-se o inversor de frequência, o controle de velocidade apresentou resultados desejáveis, uma vez que a máxima corrente obtida foi de 43,85% da corrente de partida direta sem que houvesse prejuízo no torque de partida e na aceleração do motor.

Observa-se que as curvas obtidas por meio de medições apresentam semelhanças com aquelas encontradas na literatura para as mesmas condições.

As simulações agregaram relevância ao trabalho, fornecendo as curvas de velocidade e torque, além das curvas de corrente do motor.

A simulação da partida direta apresenta resultados semelhantes aos do ensaio e da literatura. A corrente de partida possui um pico inicial e o torque inicial é capaz de acelerar o motor rapidamente.

Na simulação da partida estrela-triângulo existe um prejuízo do torque de partida devido à redução de tensão e assim como no ensaio, ocorre um pico de corrente na comutação para plena tensão.

Já a simulação da partida compensadora apresenta um resultado melhor do que no ensaio, uma vez que a redução de tensão não impactou no torque e o motor acelerou o suficiente para que o pico de corrente fosse reduzido durante a comutação para a tensão nominal.

Os resultados obtidos na simulação da partida suave podem ser considerados superiores em relação aos obtidos durante o ensaio, as curvas de corrente, torque e velocidade simuladas apresentam um comportamento suave que não aconteceu na partida ensaiada. Essa diferença acontece, pois, a simulação apresenta um desempenho ideal e não necessita do pulso de tensão para partir o motor.

Por fim, a simulação da partida com inversor de frequência apresenta curvas semelhantes à simulação da partida direta, porém, com valores de corrente reduzidos. A redução na corrente de partida é pequena quando comparada a redução de corrente conseguida durante o ensaio de controle de velocidade.

De modo geral, os resultados obtidos com este trabalho indicam que as partidas eletrônicas apresentam resultados melhores que as partidas mecânicas, especialmente nos acionamentos de MITs sujeitos a cargas mecânicas.

Fica a sugestão para trabalhos futuros de uma análise de partida para os diferentes tipos de carga mecânica.

# **REFERÊNCIAS**

ACCO, E. S. Sistema Didático de Partida Suave para Motores Trifásicos In: CONGRESSO BRASILEIRO DE ENSINO DE ENGENHARIA, 1. 2005, Campina Grande. **Anais do XXXIII COBENGE.** Passo Fundo: UPF.

ASSOCIAÇÃO BRASILEIRA DE NORMAS TÉCNICAS **NBR 8152:** Frenagem Eletrodinâmica e Eletromagnética. Rio de Janeiro, 1983.

BALANÇO Energético Nacional 2016: Ano base 2015. Rio de Janeiro, RJ: EPE, 2016.

BONATTO, D. et al. Eletrônica de potência e qualidade da energia elétrica: pesquisas cooperativas Elektro, COPPE/UFRJ e UBC. In: CONGRESSO DE INOVAÇÃO TECNOLÓGICA EM ENERGIA ELÉTRICA, 1. 2001, Brasília. **Anais do I CITEL.** Brasília: ANEEL, 2001.

BRASIL. Decreto 4.508 de 11.dez.02. Dispõe sobre a regulamentação específica que define os níveis mínimos de eficiência energética de motores elétricos trifásicos de indução rotor gaiola de esquilo, de fabricação nacional ou importados, para comercialização ou uso no Brasil, e dá outras providências. **D.O.U.**, Brasília, DF, 12.dez.2002.

BRITO, C.M.C. Modelagem Computacional de Métodos de Partida de um Motor de Indução Trifásico no Simulink/Matlab In: CONGRESSO DE PESQUISA E INOVAÇÃO DA REDE NORTE NORDESTE DE EDUCAÇÃO TECNOLÓGICA, 1. 2007, Natal. **Anais do II CONNEPI.** João Pessoa: CEFET/PI.

BRUSTOLINI, E. J. L. **Estudo da eficiência energética da estação elevatória de água bruta do Ribeirão São Bartolomeu – SAAE de Viçosa.** [Monografia]. 69 p. Viçosa. Universidade Federal de Viçosa, 2012.

CARVALHO, G. **Máquinas Elétricas: Teoria e Ensaios.** 4.ed. São Paulo: Érica, 2011.

CHAPMAN, S. J. **Fundamentos de Máquinas Elétricas.** 5.ed. Porto Alegre: AMGH, 2013.

DEBNEY, J. B.; HARMAN, T. L. **Mastering Simulink:** Dynamic Simulation for Matlab. New Jersey: Prentice-Hall, 1998.

DECKMANN, S, M.; POMILIO, J. A. **Avaliação da Qualidade da Energia Elétrica.**  Campinas: UNICAMP, 2010.

DELA BRUNA; et al. **Estudo De Acionamentos das Chaves de Partidas Elétricas e Eletrônicas para Motores Elétricos.** In: 1º Simpósio de Integração Científica e Tecnológica do Sul Catarinense – SICT-Sul, 504, 2012.

DE LORENZO DO BRASIL. **Catálogos:** DLB MAQCE Comandos Elétricos. Disponível em: <http://www.delorenzo.com.br/>. Acesso em: 13 Set. 2016.

DEL TORO, V. **Fundamentos de máquinas elétricas**. 1. ed. Rio de Janeiro: Prentice Hall do Brasil: LTC, c1994.

FITZGERALD, A. E; KINGSLEY, C; UMANS, S. **Máquinas elétricas:** com introdução à eletrônica de potência. 6. ed. Porto Alegre: Bookman, 2006.

FRANCHI, C.M. **Acionamentos Elétricos.** 4. ed. São Paulo, SP: Érika, 2008.

GARCIA, A. G. P. **Impacto da lei de eficiência energética para motores no potencial de conservação de energia na indústria.** Rio de Janeiro: UFJR, 2003

GELLER, H. S. **Revolução Energética: Políticas para um futuro sustentável, USAID, Relume Dumará.** Rio de Janeiro, 2003.

GHANDEHARI, R.; JALILIAN, A. Economical impacts of power quality in power systems. In: INTERNATIONAL UNIVERSITIES POWER ENGINEERING CONFERENCE, 39. 2004. **Anais do XXXIX UPEC.** IEEE, v. 2, p. 893-897, 2004.

GONÇALVES, F. R. **Análise da Partida do Motor de Indução Trifásico pelo Método dos Elementos Finitos.** [Monografia]. 70 p. Rio de Janeiro. Universidade Federal do Rio de Janeiro, 2012.

HURST, J. **Raising the standard for electric motor efficiency**. InTech, April 2007, pp 30- 34.

KOSOW, I. L. **Máquinas elétricas e transformadores**. 4ª ed. Porto Alegre: Globo, 1982.

LLERENA, M. T. M. **Estimativa do Comportamento de Máquinas Assíncronas Sujeitas a Afundamentos de Tensão.** Porto Alegre: UFRGS, 2006.

MARQUES, S. C. M; et al. **Eficiência Energética:** teoria & prática. Itajubá, MG: FUPAI, 2006.

MARTINS G. M. **Aperfeiçoamento de uma partida soft-starter com a utilização de um supervisório.** Tópicos Avançados em Automação Industrial da UFSM; Santa Maria; 2008.

MINIPA. **Produtos:** Analisadores ET-5061C. Disponível em: <http://www.minipa.com.br/11 /62/304-Minipa-Analisadores-System.Web.Mvc.UrlParameter>. Acesso em: 06 Set. 2016.

REZENDE, P. H. O; BISPO, D. **Análise Econômica em Motores de Indução Trifásicos.** Uberlândia: UFU, 2009.

REZENDE, P. H. O.; SAMESIMA, M. I. **Efeitos do Desequilíbrio de Tensões de Suprimentos nos Motores de Indução Trifásico.** Uberlândia: UFU, 2007.

SANTOS, A. H. M. et al. **Conservação de Energia:** Eficiência Energética de Instalações e Equipamentos. 3. ed. Itajubá: Eletrobrás/PROCEL, 2006.

SANTOS, V. A. **Caso de Estudo da Utilização de Modelos Matemáticos em Aplicações de Inversores de Frequência.** Curitiba: UTFPR. Curitiba, 2013.

SCHNEIDER; PROCOBRE. **Eficiência Energética e Acionamento de motores.** In: Workshop Instalações Elétricas de Baixa Tensão, 2003.

TELLES, E. C. **Análise da Operação de um Motor de Indução com Enrolamento Dahlander.** Rio de Janeiro: UFRJ, 2010.

VOGES. **Manual de Motores Elétricos.** Caxias do Sul: VOGES, 2011.

WEG. **Motor elétrico:** Guia prático de treinamento técnico comercial. Jaraguá do Sul: WEG, 2016.

\_\_\_\_\_\_. **Manual de Motores Elétricos:** linha de produtos, características, especificações, instalação e manutenção. Jaraguá do Sul: WEG, 2006.

\_\_\_\_\_\_. **Catálogo geral de motores elétricos:** características, especificações, instalações e manutenções. Jaraguá do Sul: WEG, 2004.

\_\_\_\_\_\_. **Motores elétricos assíncronos e síncronos de media tensão:** especificação, características e manutenção. Jaraguá do Sul: WEG, 2015.

\_\_\_\_\_\_. **Catalogo SSW-06 SOFT-STARTER.** Jaraguá do Sul: WEG 2016.

\_\_\_\_\_\_. **Manual do Usuário SSW-06 SOFT-STARTER.** Documento: 0899.5853/10. WEG 2009.

\_\_\_\_\_\_. **Catalogo CFW-11 Inversor de Frequência.** Jaraguá do sul: WEG, 2013.

\_\_\_\_\_\_. **Manual do Usuário CFW-11 Inversor de Frequência.** Documento: 10000062964/0 3. WEG 2008.

WINNISCHOFER, G. **Contribuição das Configurações de Sistemas de Acionamento e de Seus Componentes Naturais no Controle de Interferências Eletromagnéticas.** São Paulo: USP, 2014.

 **APÊNDICES**

# **APÊNDICE A – Cálculo dos parâmetros elétricos do motor**

```
%% Matheus de Melo Menezes - IFMG Campus Formiga
% Cálculo de parâmetros de um MIT
clear all
clc
Un = 220; % Tensão nominal.
In = 4.20; % Corrente nominal.
fator = 6.2; % Relação Ip/In.
cosFI = 0.84; % Fator de potência.
senFI = 0.5425;Pn = 1.5; % Potência nominal em cv.
Wn = 1725; % Velocidade em rpm.
f = 60; % Frequência em Hz.
np = 4; % Numero de polos.
Pt = ((3^{\wedge}.5)*Un*In*cosFI) - (Pn*736) % Perdas totais.
Pm = Pt/2 % Potência mecânica.
Pd = Pm + Pn*736 % Potência desenvolvida.
Ws = (120*f)/np % Velocidade sincrona em rpm.
Sn = (Ws-Wn)/Ws % Escorregamento nominal.
Rr = (Pd*Sn)/(3*(In^2)*(1-Sn)) % Resistência do rotor.
Irn = In*cosFI % Corrente ativa.
Pr = 3*Rr*(In^2) % Perdas no rotor.
Ps = Pm - Pr % Perdas no estator.
Rs = Ps/(3*(\text{In}^2)) % Resistência do estator.
Io = In*senFI % Corrente de magnetização.
Xm = Un/((3^.5)*Io) % Reatância de magnetização.
Lm = Xm/(2*pi*f) % Indutância de magnetização.
Ip = fator*In % Corrente de partida.
Zb1 = Un/((3^* \cdot 5) * Ip) % Impedância de rotor bloqueado.
Xb1 = ((Zb1^2) - ((Rs + Rr)^2))^2.5 % Reatância de rotor bloqueado.
Xs = (Rs*Xbl)/(Rs+Rr) % Reatância do estator.
Ls = Xs/(2*pi*f) % Indutância do estator.
Xr = Xbl-Xs % Reatância do rotor.
```
Lr = Xr/(2\*pi\*f) % Indutância do rotor. Jc =  $.04*($ (Pn\*736/1000)^.9)\*((np/2)^2.5) % Momento de inércia

Fonte: Próprio Autor.

## **APÊNDICE B – Rampa para a simulação da partida soft-starter**

```
%% Matheus de Melo Menezes - IFMG Campus Formiga
% Código auxiliar - Rampa para partida com soft-starter (BRITO, 2007).
Vo = 0.3*220; % Tensão inicial.
Vf = 220: \frac{1}{2} Tensão final.
To = 0; \frac{1}{2} Tempo inicial.
Tf =10; % Tempo final.
w = 2*pi*60; % Frequência.
t = linspace(0,2*Tf,8000); \frac{1}{2} Tempo de simulação.
for n = 1:8000;
    if t(n) >=0 & t(n) <Tf
        v(n) = (Vf-Vo) * t(n) / (Tf-To) + Vo;va(n) = v(n) * cos(w * t(n));v(b(n) = v(n) * cos(w * t(n) - 120 * pi/180);
        vc(n) = v(n) *cos(w*t(n) +120*pi/180);
     else
        if t(n) >=Tf
            v(n) = Vf;va(n) = v(n) * cos(w * t(n));v b(n) = v(n) * cos(w * t(n) - 120 * pi/180);
            vc(n) = v(n) *cos(w*t(n) +120*pi/180);
         end
     end
end
% Saída para Workspace
for m = 1:8000FaseA(m, 1) = t(m); assignin('base', 'FaseA', FaseA)
    FaseA(m, 2) = va(m); assignin('base', 'FaseA', FaseA)
    FaseB(m, 1) = t(m); assignin('base', 'FaseB', FaseB)
    FaseB(m, 2) = vb(m); assignin('base', 'FaseB', FaseB)
    FaseC(m, 1) = t(m); assignin('base', 'FaseC', FaseC)
    FaseC(m, 2) = vc(m); assignin('base', 'FaseC', FaseC)
end
```
Fonte: BRITO, 2007.